# **Level II and Level III Transactions**

Supplement to the Credit Card Services User Guide

April 2018

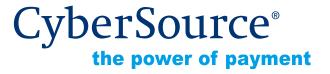

#### **CyberSource Contact Information**

For technical support questions, go to the Home page in the Business Center to see the contact information appropriate for your account.

Visit the Business Center, your central location for managing your online payment transactions, at https://businesscenter.cybersource.com.

For general information about our company, products, and services, go to <a href="http://www.cybersource.com">http://www.cybersource.com</a>.

For sales questions about any CyberSource Service, email sales@cybersource.com or call 650-432-7350 or 888-330-2300 (toll free in the United States).

#### Copyright

© 2018 CyberSource Corporation. All rights reserved. CyberSource Corporation ("CyberSource") furnishes this document and the software described in this document under the applicable agreement between the reader of this document ("You") and CyberSource ("Agreement"). You may use this document and/or software only in accordance with the terms of the Agreement. Except as expressly set forth in the Agreement, the information contained in this document is subject to change without notice and therefore should not be interpreted in any way as a guarantee or warranty by CyberSource. CyberSource assumes no responsibility or liability for any errors that may appear in this document. The copyrighted software that accompanies this document is licensed to You for use only in strict accordance with the Agreement. You should read the Agreement carefully before using the software. Except as permitted by the Agreement, You may not reproduce any part of this document, store this document in a retrieval system, or transmit this document, in any form or by any means, electronic, mechanical, recording, or otherwise, without the prior written consent of CyberSource.

#### **Restricted Rights Legends**

**For Government or defense agencies.** Use, duplication, or disclosure by the Government or defense agencies is subject to restrictions as set forth the Rights in Technical Data and Computer Software clause at DFARS 252.227-7013 and in similar clauses in the FAR and NASA FAR Supplement.

For civilian agencies. Use, reproduction, or disclosure is subject to restrictions set forth in subparagraphs (a) through (d) of the Commercial Computer Software Restricted Rights clause at 52.227-19 and the limitations set forth in CyberSource Corporation's standard commercial agreement for this software. Unpublished rights reserved under the copyright laws of the United States.

#### **Trademarks**

Authorize.Net, eCheck.Net, and The Power of Payment are registered trademarks of CyberSource Corporation.

CyberSource, CyberSource Payment Manager, CyberSource Risk Manager, CyberSource Decision Manager, and CyberSource Connect are trademarks and/or service marks of CyberSource Corporation.

All other brands and product names are trademarks or registered trademarks of their respective owners.

# Contents

| Recent Revisions to This Document 6                          |
|--------------------------------------------------------------|
| About This Guide 7                                           |
| Audience and Purpose 7                                       |
| Conventions 7                                                |
| Related Documentation 8                                      |
| Customer Support 8                                           |
| Introduction to Level II and Level III Processing 9          |
| Prerequisites for Level II Processing 9                      |
| Prerequisites for Level III Processing 10                    |
| Supported Processors and Card Types 10                       |
| About Level II Data 11                                       |
| About Level III Data 11                                      |
| CyberSource Level II and Level III Data Processing 12        |
| Relaxed Requirements for Address Data and Expiration Date 12 |
| Using Decimals and Strings 13                                |
| Numbered Elements 14                                         |
| Requesting Captures and Credits with Level II Data 15        |
| Requesting Captures and Credits with Level III Data 16       |
| Chase Paymentech Solutions: Level II and Level III 19        |
| Transaction Requirements 19                                  |
| Interchange Rates 19                                         |
| Data Types 19                                                |
| Processor Specification 20                                   |
| Order-Level Fields 20                                        |
| Item-Level Fields 25                                         |
| Examples 29                                                  |
|                                                              |

#### Chapter 3 FDC Compass: Level II and Level III 31

Transaction Requirements 31

Interchange Rates 31

Data Types 31

Processor Specification 31

Order-Level Fields 32

Item-Level Fields 36

Examples 39

#### Chapter 4 FDC Nashville Global: Level II and Level III 41

Transaction Requirements 41

Interchange Rates 41

Data Types 41

Processor Specification 42

Order-Level Fields 42

Item-Level Fields 49

#### Chapter 5 FDMS Nashville: Level II 54

Transaction Requirements 54

Interchange Rates 54

Data Types 54

Order-Level Fields 55

Item-Level Fields 56

#### Chapter 6 FDMS South: Level II 57

Transaction Requirements 57

Interchange Rates 57

Data Types 57

Order-Level Fields 58

Item-Level Fields 60

#### Chapter 7 GPN: Level II and Level III 61

Transaction Requirements 61

Interchange Rates 61

Data Types 61

Processor Specification 61

Order-Level Fields 62

Item-Level Fields 65

#### Chapter 8 RBS WorldPay Atlanta: Level II and Level III 69

Transaction Requirements 69

Interchange Rates 69

Data Types 69

Processor Specification 70

Order-Level Fields 70

Item-Level Fields 75

Examples 79

#### Chapter 9 TSYS Acquiring Solutions: Level II and Level III 81

Transaction Requirements 81

Interchange Rates 81

Data Types 81

Processor Specification 82

Order-Level Fields 82

Item-Level Fields 88

Examples 92

#### Appendix A Codes for Units of Measurement 94

#### Appendix B Product Codes 101

# Recent Revisions to This Document

| Release        | Changes                                                                                                    |
|----------------|----------------------------------------------------------------------------------------------------|
| April 2018     | GPN: updated the descriptions for the following fields, which are listed in "Order-Level Fields," page 62 and "Item-Level Fields," page 65.  • invoiceHeader_summaryCommodityCode  • purchaseTotals_discountAmount fields  • item_#_discountAmount        |
| December 2017  | This revision contains only editorial changes and no technical updates.                                                                                                    |
| August 2017    | Moved the relaxed requirements information to a web page: Relaxed Requirements for Address Data and Expiration Date page.                                                                                                    |
| January 2017   | All processors: added "Numbered Elements," page 14.                                                                                                    |
| September 2016 | All processors: updated the terminology in step 5 of "Requesting Captures and Credits with Level III Data," page 16. The step had previously referred to captures but it was updated to refer to credits.                                                 |
|                | All processors: updated description for <b>item_#_productCode</b> field to specify when the field is required.                                                                                                    |
|                | All processors that support Level III transactions: updated description for <b>item_#_unitPrice</b> field to specify that the value cannot be zero (0) for a Level III transaction.                                                                       |
|                | FDC Compass: updated requirements for <b>item_#_commodityCode</b> . See "Item-Level Fields," page 36.                                                                                                    |
|                | GPN: Updated Level III requirements for the following item-level fields: item_#_commodityCode, item_#_discountAmount, item_#_discountRate, item_#_productCode, item_#_quantity, item_#_unitOfMeasure, item_#_unitPrice. See "Item-Level Fields," page 65. |
| March 2016     | Chase Paymentech Solutions, FDC Compass, FDC Nashville Global, FDMS South, and GPN: added support for relaxed requirements for address data and expiration dates. See "Relaxed Requirements for Address Data and Expiration Date," page 12.               |

# **About This Guide**

# **Audience and Purpose**

This guide is written for application developers who want to use the CyberSource Simple Order API to integrate credit card processing with Level II or Level III data into their order management system.

Implementing the CyberSource credit card services requires software development skills. You must write code that uses the API request and reply fields to integrate the credit card services with Level II or Level III data into your existing order management system.

#### **Conventions**

The following special statements are used in this document:

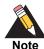

A *Note* contains helpful suggestions or references to material not contained in this document.

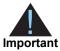

An *Important* statement contains information essential to successfully completing a task or learning a concept.

The following text conventions are used in this document:

| Convention | Meaning                                       |
|------------|-----------------------------------------------|
| bold       | Field and service names in text; for example: |
|            | Include the ccCaptureService_run field.       |
| italic     | Titles of documents                           |

| Convention  | Meaning                                     |
|-------------|---------------------------------------------|
| screen text | <ul> <li>XML elements</li> </ul>            |
|             | <ul><li>Code examples</li></ul>             |
|             | Values for API fields; for example:         |
|             | Set the ccCaptureService_run field to true. |

## **Related Documentation**

■ The Credit Card Services User Guide (PDF | HTML) describes how to integrate CyberSource payment processing services into your business.

Refer to the Support Center for complete CyberSource technical documentation:

http://www.cybersource.com/support\_center/support\_documentation

# **Customer Support**

For support information about any CyberSource service, visit the Support Center:

http://www.cybersource.com/support

# Introduction to Level II and Level III Processing

This supplement to the *Credit Card Services User Guide* describes:

- Level II processing for American Express, Visa, and Mastercard
- Level III processing for Visa and Mastercard

After this introductory chapter, there is a chapter for each processor that supports Level II or Level III.

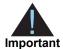

This document provides guidelines that indicate which fields are needed in order to obtain the best interchange rates. These guidelines are based on industry information. CyberSource recommends that you contact your acquirer for the most current information because the payment card companies can change their requirements at any time.

## **Prerequisites for Level II Processing**

To activate Level II processing for American Express, contact American Express and CyberSource Customer Support.

On OmniPay Direct, when you are ready to go live with Level II processing, contact CyberSource Customer Support to have your account configured to process Level II data. If your account is not enabled, and you try to send Level II transactions on OmniPay Direct, you will receive an error for invalid data.

# **Prerequisites for Level III Processing**

Check with your processor to determine whether you need to add Level III processing to your contract or account setup.

When you are ready to go live with Level III processing, contact CyberSource Customer Support to have your account configured to process Level III data. If your account is not enabled, and you try to send Level III transactions, you will receive an error for invalid data.

# **Supported Processors and Card Types**

Table 1 Supported Processors and Card Types

| Processor                  | Level II Card<br>Types Supported | Level III Card<br>Types Supported |
|----------------------------|----------------------------------|-----------------------------------|
| Chase Paymentech Solutions | Visa                             | Visa                              |
|                            | Mastercard                       | Mastercard                        |
|                            | American Express                 |                                   |
| FDC Compass                | Visa                             | Visa                              |
|                            | Mastercard                       | Mastercard                        |
|                            | American Express                 |                                   |
| FDC Nashville Global       | Visa                             | Visa                              |
|                            | Mastercard                       | Mastercard                        |
|                            | American Express                 |                                   |
| FDMS Nashville             | Visa                             | None                              |
|                            | Mastercard                       |                                   |
| FDMS South                 | Visa                             | None                              |
|                            | Mastercard                       |                                   |
| GPN                        | Visa                             | Visa                              |
|                            | Mastercard                       | Mastercard                        |
| RBS WorldPay Atlanta       | Visa                             | Visa                              |
|                            | Mastercard                       | Mastercard                        |
| TSYS Acquiring Solutions   | Visa                             | Visa                              |
|                            | Mastercard                       | Mastercard                        |

## **About Level II Data**

Level II cards, which are also called *Type II cards*, provide customers with additional information on their credit card statements about their purchases. Level II cards enable customers to easily track the amount of sales tax they pay and to reconcile transactions with a unique customer code. There are two categories of Level II cards:

- Business/corporate cards are given by businesses to employees for business-related expenses such as travel and entertainment or for corporate supplies and services.
- Purchase/procurement cards are used by businesses for expenses such as supplies and services. These cards are often used as replacements for purchase orders.

Each processor supports a different set of Level II fields. If your business is not in the United States, you must use additional fields.

#### About Level III Data

You can provide Level III data for purchase/procurement cards, which are used by businesses for expenses such as supplies and services. These cards are often used as replacements for purchase orders. The Level III data is forwarded to the company that made the purchase, and it enables the company to manage its purchasing activities.

# CyberSource Level II and Level III Data Processing

CyberSource does not store the Level II and Level III data. Instead, it functions as a passthrough service for the data. If you request multiple partial captures or credits for an order, you must include the Level II and Level III data in each request.

CyberSource enforces only a minimal level of field validation to avoid interfering with the business policies between you and the companies that purchase your goods and services.

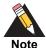

CyberSource temporarily disables your account's Level III processing capability and contacts you if your Level III transactions produce batching errors when the information is sent to your processor. When this happens, your request is not rejected, but the reply message from CyberSource includes a field indicating that the Level III information was ignored and was not sent to the processor.

- For captures, the reply field is ccCaptureReply\_ purchasingLevel3Enabled.
- For credits, the reply field is ccCreditReply\_purchasingLevel3Enabled.

The possible values for the reply fields are:

- Y: the Level III data was included in the request to the processor.
- N: the Level III data was not included in the request to the processor.

# Relaxed Requirements for Address Data and Expiration Date

To enable relaxed requirements for address data and expiration date, contact CyberSource Customer Support to have your account configured for this feature. For details about relaxed requirements, see Relaxed Requirements for Address Data and Expiration Date page.

# **Using Decimals and Strings**

CyberSource uses decimal points in all amount and tax rate fields; CyberSource does not use implied decimal points. For example, if the amount of the product being purchased is 29.95, set that field to 29.95.

For tax rates used with Level III transactions, you need to include a decimal point in the value. For example, if a tax rate is 1%, you should set that field to 0.01.

For many of the fields described in this document, Visa and Mastercard permit different lengths for alphanumeric (string) input. CyberSource accepts any length you provide. If the value you provide is longer than the payment card company permits, CyberSource truncates the value, keeping the left-most portion of the value. If the value you provide is shorter than the payment card company requires, CyberSource pads the field before sending it to the processor.

#### **Numbered Elements**

The CyberSource XML schema includes several numbered elements. You can include these complex elements more than once in a request. For example, if a customer order includes more than one item, you must include multiple <item> elements in your request. Each item is numbered, starting with 0. The XML schema uses an id attribute in the item's opening tag to indicate the number. For example:

<item id="0">

For the name-value pair field names, this tag is represented as **item\_0**. In this portion of the field name, the underscore before the number does not indicate hierarchy in the XML schema. The item fields are generically referred to as **item\_#\_<element name>** in the documentation.

Below is an example of the numbered <item> element and the corresponding name-value pair field names. If you are using SOAP, the client contains a corresponding Item class.

Example 1 Numbered XML Schema Element Names and Name-Value Pair Field Names

| XML Schema<br>Element Names                                                            | Corresponding Name-Value Pair Field Names |
|----------------------------------------------------------------------------------------|-------------------------------------------|
| <pre><item id="0">     <unitprice>     <quantity> </quantity></unitprice></item></pre> | item_0_unitPrice<br>item_0_quantity       |
| <pre><item id="1">   <unitprice>   <quantity> </quantity></unitprice></item></pre>     | item_1_unitPrice<br>item_1_quantity       |

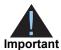

When a request is in XML format and includes an <item> element, the element must include an id attribute. For example: <item id="0">.

# Requesting Captures and Credits with Level II Data

#### To include Level II data in a capture or credit request:

- **Step 1** Authorize a credit card payment.
- **Step 2** Capture the authorization.

Include the following information in the capture request:

 Level II data: see the chapter in this document for the processor you are using. Also see "Using Decimals and Strings," page 13.

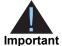

If you omit required Level II fields from a request, the transaction does not result in an error. Instead, it is processed as a regular non-Level II transaction. However, your processor could charge you penalties or increase your fees. Contact your processor to ensure you understand your processor's specific requirements for Level II transactions.

Basic fields required for every capture request.

For more information, see the *Credit Card Services User Guide*.

**Step 3** If necessary, credit the payment.

Include the following information in the credit request:

■ Level II data: see the chapter in this document for the processor you are using. Also see "Using Decimals and Strings," page 13.

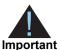

If you omit required Level II fields from a request, the transaction does not result in an error. Instead, it is processed as a regular non-Level II transaction. However, your processor could charge you penalties or increase your fees. Contact your processor to ensure you understand your processor's specific requirements for Level II transactions.

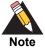

OmniPay Direct does not require Level II data for credits. When you include Level II data in a credit request for OmniPay Direct, CyberSource does not pass the Level II data to OmniPay Direct.

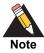

RBS WorldPay Atlanta does not require Level II data for credits.

Basic fields required for every credit request.

For more information, see the Credit Card Services User Guide.

## Requesting Captures and Credits with Level III Data

#### To include Level III data in a capture or credit request:

#### **Step 1** Authorize a credit card payment.

CyberSource recommends that for Level III transactions you include the total order amount in the authorization request, even though it is not required. Doing so ensures that CyberSource uses your total order amount and that the capture or credit request total amount matches the original authorization total amount. The field to use in the authorization request is purchaseTotals\_grandTotalAmount.

#### **Step 2** Capture the authorization.

Include the following information in the capture request:

- Level II and Level III data: see the chapter in this document for the processor you are using. Also see "Using Decimals and Strings," page 13.
- Purchasing level field: the field name is **ccCaptureService\_purchasingLevel**. Set this field to 3 to indicate that the request includes Level III data.
- Basic fields required for every capture request.

For more information, see the Credit Card Services User Guide.

**Step 3** For all processors except CyberSource through VisaNet, check the capture reply message.

The reply message includes a field that indicates whether CyberSource sent the Level III information to the processor. The field name is **ccCaptureReply\_ purchasingLevel3Enabled**. The possible values are:

- Y: the account is enabled for Level III transactions. The Level III data was included in the request to the processor.
- N: the account is not enabled for Level III transactions. The Level III data was not included in the request to the processor.

If your account is not enabled for Level III data or if you did not include the purchasing level field in your request, CyberSource does not include the Level III data in the request sent to the processor.

**Step 4** If necessary, credit the payment.

Include the following information in the credit request:

■ Level II and Level III data: see the chapter in this document for the processor you are using. Also see "Using Decimals and Strings," page 13.

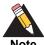

OmniPay Direct does not require Level III data for credits. When you include Level III data in a credit request for OmniPay Direct, CyberSource does not pass the Level II data to OmniPay Direct.

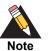

RBS WorldPay Atlanta does not require Level II data for credits.

- Purchasing level field: the field name is ccCreditService\_purchasingLevel Set this field to 3 to indicate that the request includes Level III data.
- Basic fields required for every credit request.

For more information, see the *Credit Card Services User Guide*.

**Step 5** For all processors except CyberSource through VisaNet, check the credit reply message.

The reply message includes a field that indicates whether CyberSource sent the Level III information to the processor. The field name is **ccCreditReply\_ purchasingLevel3Enabled**. The possible values are:

- Y: the account is enabled for Level III transactions. The Level III data was included in the request to the processor.
- N: the account is not enabled for Level III transactions. The Level III data was not included in the request to the processor.

If your account is not enabled for Level III data or if you did not include the purchasing level field in your request, CyberSource does not include the Level III data in the request sent to the processor.

# Chase Paymentech Solutions: Level II and Level III

# **Transaction Requirements**

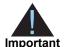

When you send a capture or credit request with Level II or Level III data or both, you must include the required fields for every capture or credit request. For information about the non-Level-II and non-Level-III fields required for capture and credit requests, see the *Credit Card Services User Guide*.

# **Interchange Rates**

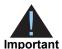

This document provides guidelines that indicate which fields are needed in order to obtain the best interchange rates. These guidelines are based on industry information. CyberSource recommends that you contact your acquirer for the most current information because the payment card companies can change their requirements at any time.

# **Data Types**

Fields for amounts and tax rates use a string data type. However, you should include only numbers and a decimal point in those fields.

# **Processor Specification**

The specifications that CyberSource used to implement Level III processing for Chase Paymentech Solutions are:

- Paymentech's 120-Byte Technical Specification, Rev 2.0.0, December 8, 2003
- Paymentech's 96-Byte and 120-Byte Batch Technical Specification Addendum, Rev. 2.0.0, April 1, 2004

#### The records referenced are:

- Procurement Level 3 Visa: Order Level Record, Record #1, Record #2
- Procurement Level 3 Mastercard: Order Level Record, Record #1, Record #2

#### **Order-Level Fields**

Table 2 Order-Level Fields for Chase Paymentech Solutions

| CyberSource<br>Field Name | Chase<br>Paymentech<br>Solutions<br>Field Name          | Description                                                                                                    | Used By:<br>Required (R) or<br>Optional (O)                                   | Data Type<br>& Length |
|---------------------------|---------------------------------------------------------|----------------------------------------------------------------------------------------------------|-------------------------------------------------------------------------------|-----------------------|
| ccCaptureService_         | No                                                      | Flag that indicates the capture request                                                                                                    | Level III                                                                     | String (1)            |
| purchasingLevel           | corresponding<br>Chase<br>Paymentech<br>Solutions field | includes Level III data. Set the value for this field to 3. For more information, see "Requesting Captures and Credits with Level III Data," page 16. | <ul><li>Visa (R for<br/>captures; not<br/>used for credits)</li></ul>         |                       |
|                           |                                                         |                                                                                                    | <ul> <li>Mastercard (R for<br/>captures; not<br/>used for credits)</li> </ul> |                       |
| ccCreditService_          | No                                                      | Flag that indicates the credit request                                                                                                    | Level III                                                                     | String (1)            |
| purchasingLevel           | corresponding Chase Paymentech Solutions field          | this field to 3. For more information, see "Requesting Captures and Credits with                                                                      | <ul> <li>Visa (R for<br/>credits; not used<br/>for captures)</li> </ul>       |                       |
|                           | COMMOND HOM                                             | Lover in Bata, page 10.                                                                                                    | <ul> <li>Mastercard (R for<br/>credits; not used<br/>for captures)</li> </ul> |                       |

Table 2 Order-Level Fields for Chase Paymentech Solutions (Continued)

| CyberSource<br>Field Name                                                                                                    | Chase<br>Paymentech<br>Solutions<br>Field Name | Description                                                                                                    | Used By:<br>Required (R) or<br>Optional (O)  | Data Type<br>& Length |
|----------------------------------------------------------------------------------------------------|------------------------------------------------|----------------------------------------------------------------------------------------------------|----------------------------------------------|-----------------------|
| invoiceHeader_<br>amexDataTAA1<br>invoiceHeader_<br>amexDataTAA2<br>invoiceHeader_<br>amexDataTAA3<br>invoiceHeader_<br>amexDataTAA4 | TAA1 TAA2 TAA3 TAA4                            | Four transaction advice addendum fields. These fields are used to display descriptive information about a transaction on your customer's American Express card statement. If you are sending any TAA fields, start with invoiceHeader_amexDataTAA1, thenTAA2, and so on. Skipping a TAA field causes subsequent TAA fields to be ignored.  Contact CyberSource Customer Support if you plan to use these fields so that your account can be configured appropriately.  The invoiceHeader_amexDataTAA1 field is required for Level II transactions for American Express cards for Chase Paymentech Solutions, but the other TAA fields are optional. However, if you are including the request ID (ccCreditService_captureRequestID) in a Level II credit request, you are not required to include invoiceHeader_amexDataTAA1. | Level II  American Express (See description) | String (40)           |

Table 2 Order-Level Fields for Chase Paymentech Solutions (Continued)

| CyberSource<br>Field Name       | Chase<br>Paymentech<br>Solutions<br>Field Name | Description                                                                                                    | Used By:<br>Required (R) or<br>Optional (O)                                                                                                    | Data Type<br>& Length |
|---------------------------------|------------------------------------------------|----------------------------------------------------------------------------------------------------|----------------------------------------------------------------------------------------------------|-----------------------|
| invoiceHeader_<br>userPO        | Customer<br>Reference<br>Number                | Value used by your customer to identify the order. This value is typically a purchase order number. CyberSource recommends that you do not populate the field with all zeros or nines.       | Level II  Visa (R for purchase/ procurement cards; otherwise O)  Mastercard (R for purchase/ procurement cards; otherwise O)  American Express (R for purchase/ procurement cards; otherwise) | String (25)           |
|                                 |                                                |                                                                                                    | Level III  Visa (R for purchase/ procurement cards; otherwise O)  Mastercard (R for purchase/                                                                                                 |                       |
| otherTax_<br>alternateTaxAmount | Alternate Tax<br>Amount                        | Total amount of alternate tax for the order.                                                                                                    | procurement cards; otherwise O)  Level III                                                                                                    | String (10)           |
|                                 |                                                |                                                                                                    | ■ Mastercard (O)                                                                                                    | String (45)           |
| otherTax_<br>alternateTaxID     | Alternate Tax<br>ID                            | Your tax ID number to use for the alternate tax amount. Required if you set Alternate Tax Amount to any value, including zero. You may send this field without sending Alternate Tax Amount. | Level III  Mastercard (See description)                                                                                                    | String (15)           |
| otherTax_<br>vatTaxAmount       | VAT/Tax<br>Amount                              | Total amount of VAT or other tax included in the order.                                                                                                    | Level III<br>■ Visa (O)                                                                                                    | String (13)           |

Table 2 Order-Level Fields for Chase Paymentech Solutions (Continued)

| CyberSource<br>Field Name           | Chase<br>Paymentech<br>Solutions<br>Field Name | Description                                                                                                    | Used By:<br>Required (R) or<br>Optional (O)                          | Data Type<br>& Length |  |
|-------------------------------------|------------------------------------------------|----------------------------------------------------------------------------------------------------|----------------------------------------------------------------------|-----------------------|--|
| otherTax_                           | VAT/Tax Rate                                   | Rate of VAT or other tax for the order.                                                                                                    | Level III                                                            | String (4)            |  |
| vatTaxRate                          |                                                | <b>Example</b> 0.040 (=4%)                                                                                                    | ■ Visa (O)                                                           |                       |  |
|                                     |                                                | Valid range: 0.01 to 0.99 (1% to 99%, with only whole percentage values accepted; values with additional decimal places will be truncated) |                                                                      |                       |  |
| purchaseTotals_                     | Discount                                       | Total discount applied to the order. For                                                                                                   | Level III                                                            | String (13)           |  |
| discountAmount                      | Amount<br>Applied to<br>Order                  | example: a 20.00 discount off the order total.                                                                                             | <ul><li>Visa (R for Level<br/>III interchange)</li></ul>             |                       |  |
| purchaseTotals_                     | Duty Amount                                    | Total charges for any import or export duties included in the order.                                                                       | Level III                                                            | Visa: String<br>(13)  |  |
| dutyAmount                          |                                                |                                                                                                    | ■ Visa (R for Level                                                  |                       |  |
|                                     |                                                |                                                                                                    | III interchange)                                                     | Mastercard:           |  |
|                                     |                                                |                                                                                                    | <ul> <li>Mastercard (R for<br/>Level III<br/>interchange)</li> </ul> | or String (10)        |  |
| purchaseTotals_                     | Freight                                        | Total freight or shipping and handling                                                                                                    | Level III                                                            | Visa: String          |  |
| freightAmount                       | Amount                                         | charges for the order. When you include<br>this field in your request, you must also<br>include <b>purchaseTotals</b> _                    | <ul><li>Visa (R for Level<br/>III interchange)</li></ul>             | (13)<br>Mastercard:   |  |
|                                     |                                                | grandTotalAmount.                                                                                                    | <ul> <li>Mastercard (R for<br/>Level III<br/>interchange)</li> </ul> | String (10)           |  |
| purchaseTotals_<br>grandTotalAmount | <del>_</del>                                   | No Grand total for the entire capture or                                                                                                   | Level III                                                            | String (15)           |  |
|                                     |                                                | ding credit request.                                                                                                    | ■ Visa (R)                                                           |                       |  |
|                                     |                                                | Paymentech                                                                                                    | ■ Mastercard (R)                                                     |                       |  |

Table 2 Order-Level Fields for Chase Paymentech Solutions (Continued)

| CyberSource<br>Field Name | Chase<br>Paymentech<br>Solutions<br>Field Name | Description                                                                                                    | Used By:<br>Required (R) or<br>Optional (O)                                                        | Data Type<br>& Length |
|---------------------------|------------------------------------------------|----------------------------------------------------------------------------------------------------|----------------------------------------------------------------------------------------------------|-----------------------|
| shipFrom_<br>postalCode   | Ship From ZIP/<br>Postal Code                  | Postal code for the address from which the goods are shipped, which is used to determine nexus. The default is the postal code associated with your CyberSource account. The postal code must consist of 5 to 9 digits.  If the billing country is the U.S., the 9-digit postal code must follow this format: [5 digits][dash][4 digits]  Example 12345-6789  If the billing country is Canada, the 6-digit postal code must follow this format: | <ul> <li>Visa (O)</li> <li>Mastercard (R for best rate. Do not use all zeros or nines.)</li> </ul> | String (10)           |
|                           |                                                | [alpha][numeric][alpha] [space][numeric][alpha] [numeric]  Example A1B 2C4                                                                                                    |                                                                                                    |                       |
| shipTo_country            | Destination<br>Country Code                    | Country of the shipping address. Use the two-character <i>ISO Standard Country Codes</i> .                                                                                                    | Level III  Visa (R for best rate)  Mastercard (O but recommended)                                  | String (2)            |
| shipTo_postalCode         | Destination<br>ZIP/Postal<br>Code              | Postal code for the shipping address. The postal code must consist of 5 to 9 digits.  When the shipping country is the U.S., the 9-digit postal code must follow this format: [5 digits][dash][4 digits]  Example 12345-6789  When the shipping country is Canada, the 6-digit postal code must follow this format: [alpha][numeric][alpha][space] [numeric][alpha][numeric]  Example A1B 2C3                                                    | Level III  Visa (R for best rate)  Mastercard (R for best rate. Do not use all zeros or nines.)    | String (10)           |
|                           |                                                | This value is the same as the value for <b>shipFrom_postalCode</b> when your customer takes possession of the items at your location.                                                                                                    |                                                                                                    |                       |

# **Item-Level Fields**

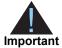

The maximum number of items you can have in a Level III Chase Paymentech Solutions transaction is 98. If the number of items exceeds 98, Chase Paymentech Solutions rejects the batch

Table 3 Item-Level Fields for Chase Paymentech Solutions

| CyberSource<br>Field Name | Chase<br>Paymentech<br>Solutions<br>Field Name | Description                                                                                                    | Used By:<br>Required (R) or<br>Optional (O)              | Data Type<br>& Length |
|---------------------------|------------------------------------------------|----------------------------------------------------------------------------------------------------|----------------------------------------------------------|-----------------------|
| item_#_                   | Item                                           | Commodity code used to classify                                                                                                    | Level III                                                | String (12)           |
| commodityCode             | Commodity<br>Code                              | the item. See "Numbered Elements," page 14.                                                                                                    | <ul><li>Visa (R for Level<br/>III interchange)</li></ul> |                       |
| item_#_                   | Visa: Discount                                 | Discount applied to the item. See                                                                                                    | Level III                                                | Visa: String          |
| discountAmount            | Amount for<br>Line Item                        | "Numbered Elements," page 14.                                                                                                    | <ul><li>Visa (R for Level<br/>III interchange)</li></ul> | (13)<br>Mastercard:   |
|                           | Mastercard:                                    |                                                                                                    | ■ Mastercard (R for                                      | String (10)           |
|                           | Discount<br>Amount                             |                                                                                                    | Level III<br>interchange)                                |                       |
| item_#_                   | Discount                                       | Flag that indicates whether the                                                                                                    | Level III                                                | String (1)            |
| discountIndicator         | Indicator Indicator                            | amount is discounted. Possible values:                                                                                                    | <ul> <li>Mastercard (R for<br/>Level III</li> </ul>      |                       |
|                           |                                                | <ul><li>Y: amount is discounted</li></ul>                                                                                                    | interchange)                                             |                       |
|                           |                                                | <ul><li>N: amount is not discounted</li></ul>                                                                                                    |                                                          |                       |
|                           |                                                | If you do not provide a value but you set Discount Amount to a value greater than zero, then CyberSource sets this field to Y. See "Numbered Elements," page 14. |                                                          |                       |
| item_#_                   | Gross/Net                                      | Flag that indicates whether the                                                                                                    | Level III                                                | String (1)            |
| grossNetIndicator         | dicator Indicator                              | tax amount is included in the Line<br>Item Total. See "Numbered<br>Elements," page 14. Possible<br>values:                                                       | ■ Mastercard (R)                                         |                       |
|                           |                                                | <ul><li>Y: item amount includes tax amount</li></ul>                                                                                                    |                                                          |                       |
|                           |                                                | <ul><li>N: item amount does not include tax amount</li></ul>                                                                                                    |                                                          |                       |

 Table 3
 Item-Level Fields for Chase Paymentech Solutions (Continued)

| CyberSource<br>Field Name | Chase<br>Paymentech<br>Solutions<br>Field Name                | Description                                                                                                    | Used By:<br>Required (R) or<br>Optional (O)                                                                              | Data Type<br>& Length                              |
|---------------------------|---------------------------------------------------------------|----------------------------------------------------------------------------------------------------|----------------------------------------------------------------------------------------------------|----------------------------------------------------|
| item_#_invoiceNumber      | No<br>corresponding<br>Chase<br>Paymentech<br>Solutions field | Field to support an invoice number for a transaction. You must specify the number of line items that will include an invoice number. By default, the first line item will include an invoice number field. The invoice number field can be included for up to 10 line items. See "Numbered Elements," page 14.    | Level II  Visa (O)  Mastercard (O)  American Express (O)  Level III  Visa (O)  Mastercard (O)                            | String (23)                                        |
| item_#_productCode        | Product Code                                                  | Type of product. This value is used to determine the category that the product is in: electronic, handling, physical, service, or shipping. The default value is default. See Appendix B, "Product Codes," on page 101 for a list of valid values. See "Numbered Elements," page 14.  For ccAuthService, when you | Level III  Visa (R for Level III interchange)  Mastercard (R for Level III interchange. Do not use all zeros or spaces.) | String (12)                                        |
|                           |                                                               | set this field to a value other than default or any of the values related to shipping or handling, the item_#_quantity, item_#_productName, and item_#_productSKU fields are required.                                                                                                    |                                                                                                    |                                                    |
| item_#_productName        | Description                                                   | Text description of the item. See "Numbered Elements," page 14.                                                                                                    | Level III  Visa (R for Level III interchange)  Mastercard (R for Level III interchange. Do not use all zeros or spaces.) | Visa: String<br>(26)<br>Mastercard:<br>String (35) |

 Table 3
 Item-Level Fields for Chase Paymentech Solutions (Continued)

| CyberSource<br>Field Name | Chase<br>Paymentech<br>Solutions<br>Field Name | Description                                                                                                    | Used By:<br>Required (R) or<br>Optional (O)                                                                                                    | Data Type<br>& Length                               |
|---------------------------|------------------------------------------------|----------------------------------------------------------------------------------------------------|----------------------------------------------------------------------------------------------------|-----------------------------------------------------|
| item_#_quantity           | Quantity                                       | Number of units of the item purchased. Must be a whole number. If you do not provide this value, CyberSource sets it to 1. See "Numbered Elements," page 14.                                                                                                    | Level III  Visa (R for Level III interchange)  Mastercard (R for Level III interchange. Do not use all zeros or spaces.)                          | Visa: Integer<br>(12)<br>Mastercard:<br>Integer (5) |
| item_#_taxAmount          | Tax Amount                                     | Total tax to apply to the product. This value cannot be negative. See "Numbered Elements," page 14.  The item_#_taxAmount field is additive. For example, if you send one item with unitPrice of 10.00 and taxAmount of 0.80, and you send another item with unitPrice of 20.00 and taxAmount of 1.60, the total amount authorized will be for 32.40, not 30.00 with 2.40 of tax included. The item_#_ taxAmount and the item_#_ unitPrice must be in the same currency. | Level II  Visa (R)  Mastercard (R)  American Express (R)  Level III  Visa (R for Level III interchange)  Mastercard (R for Level III interchange) | Visa: String<br>(13)<br>Mastercard:<br>String (10)  |
| item_#_taxRate            | Tax Rate                                       | Tax rate applied to the item. See "Numbered Elements," page 14.  Visa: Valid range is 0.01 to 0.99 (1% to 99%, with only whole percentage values accepted; values with additional decimal places will be truncated).  Mastercard: Valid range is 0.00001 to 0.99999 (0.001% to 99.999%).                                                                                                    | Level III  Visa (R for Level III interchange)  Mastercard (R for Level III interchange)                                                           | Visa: String<br>(4)<br>Mastercard:<br>String (7)    |
| item_#_taxTypeApplied     | Tax Type<br>Applied                            | Type of tax being applied to the item. See "Numbered Elements," page 14.                                                                                                    | Level III  Mastercard (O)                                                                                                    | String (4)                                          |

 Table 3
 Item-Level Fields for Chase Paymentech Solutions (Continued)

| CyberSource<br>Field Name | Chase<br>Paymentech<br>Solutions<br>Field Name | Description                                                                                                    | Used By:<br>Required (R) or<br>Optional (O)                                                                              | Data Type<br>& Length                              |
|---------------------------|------------------------------------------------|----------------------------------------------------------------------------------------------------|----------------------------------------------------------------------------------------------------|----------------------------------------------------|
| item_#_totalAmount        | Line Item Total                                | Total amount for the item.  Normally calculated as the unit price x quantity. See "Numbered Elements," page 14.                                                                                                    | Level III  Visa (R)  Mastercard (R. Do not use all zeros or spaces.)                                                     | Visa: String<br>(13)<br>Mastercard:<br>String (10) |
| item_#_unitOfMeasure      | Unit of<br>Measure                             | Unit of measure, or unit of measure code, for the item. See Appendix A, "Codes for Units of Measurement," on page 94. See "Numbered Elements," page 14.                                                                                                    | Level III  Visa (R for Level III interchange)  Mastercard (R for Level III interchange. Must not be all zeros or spaces) | Visa: String<br>(12)<br>Mastercard:<br>String (3)  |
| item_#_unitPrice          | Unit Cost                                      | Per-item price of the product. This value cannot be negative. You can include a decimal point (.), but you cannot include any other special characters. CyberSource truncates the amount to the correct number of decimal places. See "Numbered Elements," page 14. | Level II  Visa (R)  Mastercard (R)  American Express (R)                                                                 | String (13)                                        |
|                           |                                                | Important For a Level III transaction, this value cannot be zero (0).                                                                                                    | <ul><li>Visa (R)</li><li>Mastercard (R)</li></ul>                                                                        |                                                    |

# **Examples**

#### **Example 2** Level III Capture Request for Visa with Name-Value Pairs

```
merchantID=infodev
ccCaptureService_run=true
ccCaptureService_purchasingLevel=3
merchantReferenceCode=R98TV09EN200W
purchaseTotals_currency=USD
ccCaptureService_authRequestID=0839543530000172034078
invoiceHeader_userPO=4119480
shipTo_country=US
shipTo_postalCode=94043
item_0_unitPrice=59.95
item_0_quantity=10
item_0_productName=File Cabinet
item_0_taxAmount=49.46
item_0_totalAmount=648.96
item_1_unitPrice=4.99
item_1_quantity=50
item_1_productName=File Folders
item_1_productName=20.58
item_1_totalAmount=270.08
purchaseTotals_grandTotalAmount=919.04
```

#### **Example 3** Level III Capture Request for Mastercard with XML

```
<requestMessage xmlns="urn:schemas-cybersource-com:transaction-data-1.23">
   <merchantID>infodev</merchantID>
   <merchantReferenceCode>R98TV09EN200W</merchantReferenceCode>
   <invoiceHeader>
      <userPO>4119480</userPO>
   </invoiceHeader>
   <shipTo>
      <postalCode>94041</postalCode>
      <country>US</country>
   </shipTo>
   <shipFrom>
      <postalCode>42651</postalCode>
   </shipFrom>
   <item id="0">
      <unitPrice>59.95</unitPrice>
      <quantity>10</quantity>
      cproductName>File Cabinet/productName>
      <taxAmount>49.46</taxAmount>
      <unitOfMeasure>each</unitOfMeasure>
      <taxRate>0.0825</taxRate>
      <totalAmount>648.96</totalAmount>
      <grossNetIndicator>Y</grossNetIndicator>
   </item>
   <item id="1">
      <unitPrice>4.99</unitPrice>
      <quantity>50</quantity>
      oductName>File Folders
      <taxAmount>20.58</taxAmount>
      <unitOfMeasure>each</unitOfMeasure>
      <taxRate>0.0825</taxRate>
      <totalAmount>270.08</totalAmount>
      <grossNetIndicator>Y</grossNetIndicator>
   </item>
   <purchaseTotals>
      <currency>USD</currency>
      <grandTotalAmount>919.04/grandTotalAmount>
   </purchaseTotals>
   <ccCaptureService run="true">
      <authRequestID>0839543530000172034078</authRequestID>
      <purchasingLevel>3</purchasingLevel>
   </ccCaptureService>
</requestMessage>
```

# **Transaction Requirements**

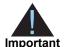

When you send a capture or credit request with Level II or Level III data or both, you must include the required fields for every capture or credit request. For information about the non-Level-II and non-Level-III fields required for capture and credit requests, see the *Credit Card Services User Guide*.

# **Interchange Rates**

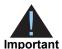

This document provides guidelines that indicate which fields are needed in order to obtain the best interchange rates. These guidelines are based on industry information. CyberSource recommends that you contact your acquirer for the most current information because the payment card companies can change their requirements at any time.

# **Data Types**

Fields for amounts and tax rates use a string data type. However, you should include only numbers and a decimal point in those fields.

#### **Processor Specification**

The specification that CyberSource used to implement Level III processing for FDC Compass is the *Compass 120-Byte Processing Technical Specification, Version 1.9, July 28, 2009.* 

# **Order-Level Fields**

Table 4 Order-Level Fields for FDC Compass

| CyberSource<br>Field Name                                                                                                    | FDC<br>Compass<br>Field Name                                                                                                    | Description                                                                                                    | Used By:<br>Required (R) or<br>Optional (O)                                                               | Data Type<br>& Length |
|----------------------------------------------------------------------------------------------------|----------------------------------------------------------------------------------------------------|----------------------------------------------------------------------------------------------------|----------------------------------------------------------------------------------------------------|-----------------------|
| ccCaptureService_<br>purchasingLevel                                                                                                 | No<br>corresponding<br>FDC Compass<br>field                                                                                                    | Flag that indicates the capture request includes Level III data. Set the value for this field to 3. For more information, see "Requesting Captures and Credits with Level III Data," page 16.                                                                                                    | Level III  Visa (R for captures; not used for credits)  Mastercard (R for captures; not used for credits) | String (1)            |
| ccCreditService_<br>purchasingLevel                                                                                                  | No<br>corresponding<br>FDC Compass<br>field                                                                                                    | Flag that indicates the credit request includes Level III data. Set the value for this field to 3. For more information, see "Requesting Captures and Credits with Level III Data," page 16.                                                                                                    | Level III  Visa (R for credits; not used for captures)  Mastercard (R for credits; not used for captures) | String (1)            |
| invoiceHeader_<br>amexDataTAA1<br>invoiceHeader_<br>amexDataTAA2<br>invoiceHeader_<br>amexDataTAA3<br>invoiceHeader_<br>amexDataTAA4 | DataTAA1 TAA2 eHeader_ DataTAA2 TAA3 TAAA3 eHeader_ PHeader_ DataTAA3 TAA4 eHeader_ DataTAA3 with invoice thenTAA2 DataTAA4 TAA field cat to be ignore | Four transaction advice addendum fields. These fields are used to display descriptive information about a transaction on your customer's American Express card statement. If you are sending any TAA fields, start with invoiceHeader_amexDataTAA1, thenTAA2, and so on. Skipping a TAA field causes subsequent TAA fields to be ignored.  Contact CyberSource Customer                                                                | Level II  American Express (See description)                                                              | String (40)           |
|                                                                                                    |                                                                                                    | Support if you plan to use these fields so that your account can be configured appropriately.  The invoiceHeader_amexDataTAA1 field is required for Level II transactions for American Express cards for FDC Compass, but the other TAA fields are optional. However, if you are including the request ID (ccCreditService_captureRequestID) in a Level II credit request, you are not required to include invoiceHeader_amexDataTAA1. |                                                                                                    |                       |

Table 4 Order-Level Fields for FDC Compass (Continued)

| CyberSource<br>Field Name       | FDC<br>Compass<br>Field Name    | Description                                                                                                    | Used By:<br>Required (R) or<br>Optional (O)                                                                                                    | Data Type<br>& Length |
|---------------------------------|---------------------------------|----------------------------------------------------------------------------------------------------|----------------------------------------------------------------------------------------------------|-----------------------|
| invoiceHeader_<br>userPO        | Customer<br>Reference<br>Number | Value used by your customer to identify the order. This value is typically a purchase order number. CyberSource recommends that you do not populate the field with all zeros or nines.       | Level II  Visa (R for purchase/ procurement cards; otherwise O)  Mastercard (R for purchase/ procurement cards; otherwise O)  American Express (R for purchase/ procurement cards; otherwise) | String (25)           |
|                                 |                                 |                                                                                                    | Level III  Visa (R for purchase/ procurement cards; otherwise O)  Mastercard (R for purchase/ procurement cards; otherwise O)                                                                 |                       |
| otherTax_<br>alternateTaxAmount | Alternate Tax<br>Amount         | Total amount of alternate tax for the order.                                                                                                    | Level III  Mastercard (O)                                                                                                    | String (10)           |
| otherTax_<br>alternateTaxID     | Alternate Tax<br>ID             | Your tax ID number to use for the alternate tax amount. Required if you set Alternate Tax Amount to any value, including zero. You may send this field without sending Alternate Tax Amount. | Level III  Mastercard (See description)                                                                                                    | String (15)           |
| otherTax_<br>vatTaxAmount       | VAT/Tax<br>Amount               | Total amount of VAT or other tax included in the order.                                                                                                    | Level III  Visa (O)                                                                                                    | String (13)           |

Table 4 Order-Level Fields for FDC Compass (Continued)

| CyberSource<br>Field Name         | FDC<br>Compass<br>Field Name                | Description                                                                                                    | Used By:<br>Required (R) or<br>Optional (O)                                                  | Data Type<br>& Length                      |
|-----------------------------------|---------------------------------------------|----------------------------------------------------------------------------------------------------|----------------------------------------------------------------------------------------------|--------------------------------------------|
| otherTax_                         | VAT/Tax Rate                                | Rate of VAT or other tax for the order.                                                                                                    | Level III                                                                                    | String (4)                                 |
| vatTaxRate                        |                                             | <b>Example</b> 0.040 (=4%)                                                                                                    | ■ Visa (O)                                                                                   |                                            |
|                                   |                                             | Valid range: 0.01 to 0.99 (1% to 99%, with only whole percentage values accepted; values with additional decimal places will be truncated)                                       |                                                                                              |                                            |
| purchaseTotals_<br>discountAmount | Discount<br>Amount<br>Applied to<br>Order   | Total discount applied to the order. For example: a 20.00 discount off the order total.                                                                                          | Level III  Visa (O)                                                                          | String (13)                                |
| purchaseTotals_<br>dutyAmount     | Duty Amount                                 | Total charges for any import or export duties included in the order.                                                                                                    | Level III  Visa (O)  Mastercard (O)                                                          | Visa: String (13)  Mastercard: String (10) |
| purchaseTotals_                   | Freight<br>Amount                           | Total freight or shipping and handling charges for the order. When you include this field in your request, you must also include purchaseTotals_grandTotalAmount.                | Level III                                                                                    | Visa: String                               |
| freightAmount                     |                                             |                                                                                                    | ■ Visa (O)                                                                                   | (13)                                       |
|                                   |                                             |                                                                                                    | <ul><li>Mastercard (O)</li></ul>                                                             | Mastercard:<br>String (10)                 |
| purchaseTotals_                   | No<br>corresponding<br>FDC Compass<br>field | Grand total for the entire capture or credit request.                                                                                                    | Level III                                                                                    | String (15)                                |
| grandTotalAmount                  |                                             |                                                                                                    | ■ Visa (R)                                                                                   |                                            |
|                                   |                                             |                                                                                                    | <ul><li>Mastercard (R)</li></ul>                                                             |                                            |
| shipFrom_                         | Ship From ZIP/                              | Postal code for the address from which                                                                                                    | Level III                                                                                    | String (10)                                |
| postalCode                        | Postal Code                                 | the goods are shipped, which is used to determine nexus. The default is the postal code associated with your CyberSource account. The postal code must consist of 5 to 9 digits. | ■ Visa (O)                                                                                   |                                            |
|                                   |                                             |                                                                                                    | <ul> <li>Mastercard (R for<br/>best rate. Do not<br/>use all zeros or<br/>nines.)</li> </ul> |                                            |
|                                   |                                             | If the billing country is the U.S., the 9-digit postal code must follow this format: [5 digits][dash][4 digits]                                                                  |                                                                                              |                                            |
|                                   |                                             | <b>Example</b> 12345-6789                                                                                                    |                                                                                              |                                            |
|                                   |                                             | If the billing country is Canada, the 6-digit postal code must follow this format: [alpha][numeric][alpha] [space][numeric][alpha] [numeric]                                     |                                                                                              |                                            |
|                                   |                                             | Example A1B 2C4                                                                                                    |                                                                                              |                                            |

Table 4 Order-Level Fields for FDC Compass (Continued)

| CyberSource<br>Field Name | FDC<br>Compass<br>Field Name | Description                                                                                                    | Used By:<br>Required (R) or<br>Optional (O)                                                  | Data Type<br>& Length |
|---------------------------|------------------------------|----------------------------------------------------------------------------------------------------|----------------------------------------------------------------------------------------------|-----------------------|
| shipTo_country            | Destination                  | Country of the shipping address. Use                                                                                                    | Level III                                                                                    | String (2)            |
|                           | Country Code                 | the two-character ISO Standard Country Codes.                                                                                                  | <ul><li>Visa (R for best rate)</li></ul>                                                     |                       |
|                           |                              |                                                                                                    | <ul><li>Mastercard (O but recommended)</li></ul>                                             |                       |
| shipTo_postalCode         | Destination                  | Postal code for the shipping address.                                                                                                    | Level III                                                                                    | String (10)           |
|                           | ZIP/Postal<br>Code           | The postal code must consist of 5 to 9 digits.                                                                                                 | <ul><li>Visa (R for best rate)</li></ul>                                                     |                       |
|                           |                              | When the shipping country is the U.S., the 9-digit postal code must follow this format: [5 digits][dash][4 digits]                             | <ul> <li>Mastercard (R for<br/>best rate. Do not<br/>use all zeros or<br/>nines.)</li> </ul> |                       |
|                           |                              | <b>Example</b> 12345-6789                                                                                                    |                                                                                              |                       |
|                           |                              | When the shipping country is Canada, the 6-digit postal code must follow this format: [alpha][numeric][alpha][space] [numeric][alpha][numeric] |                                                                                              |                       |
|                           |                              | Example A1B 2C3                                                                                                    |                                                                                              |                       |
|                           |                              | This value is the same as the value for <b>shipFrom_postalCode</b> when your customer takes possession of the items at your location.          |                                                                                              |                       |

# **Item-Level Fields**

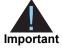

The maximum number of items you can have in a Level III FDC Compass transaction is 98. If the number of items exceeds 98, FDC Compass rejects the batch.

Table 5 Item-Level Fields for FDC Compass

| CyberSource<br>Field Name    | FDC<br>Compass<br>Field Name                                    | Description                                                                                                    | Used By:<br>Required (R) or<br>Optional (O) | Data Type<br>& Length                              |
|------------------------------|-----------------------------------------------------------------|----------------------------------------------------------------------------------------------------|---------------------------------------------|----------------------------------------------------|
| item_#_<br>commodityCode     | Item<br>Commodity<br>Code                                       | Commodity code used to classify the item. See "Numbered Elements," page 14.                                                                                                    | Level III<br>■ Visa (R)                     | String (12)                                        |
| item_#_<br>discountAmount    | Visa: Discount Amount for Line Item Mastercard: Discount Amount | Discount applied to the item. See "Numbered Elements," page 14.                                                                                                    | Level III  Visa (O)  Mastercard (O)         | Visa: String<br>(13)<br>Mastercard:<br>String (10) |
| item_#_<br>discountIndicator | Discount<br>Indicator                                           | Flag that indicates whether the amount is discounted. Possible values:  Y: amount is discounted  N: amount is not discounted  If you do not provide a value but you set Discount Amount to a value greater than zero, then  CyberSource sets this field to Y.  See "Numbered Elements,"  page 14. | Level III  Mastercard (O)                   | String (1)                                         |
| item_#_<br>grossNetIndicator | Gross/Net<br>Indicator                                          | Flag that indicates whether the tax amount is included in the Line Item Total. See "Numbered Elements," page 14. Possible values:  Y: item amount includes tax amount  N: item amount does not include tax amount                                                                                 | Level III ■ Mastercard (R)                  | String (1)                                         |

Table 5 Item-Level Fields for FDC Compass (Continued)

| CyberSource<br>Field Name | FDC<br>Compass<br>Field Name                | Description                                                                                                    | Used By:<br>Required (R) or<br>Optional (O)                                                                              | Data Type<br>& Length                               |
|---------------------------|---------------------------------------------|----------------------------------------------------------------------------------------------------|----------------------------------------------------------------------------------------------------|-----------------------------------------------------|
| item_#_invoiceNumber      | No<br>corresponding<br>FDC Compass<br>field | Field to support an invoice number for a transaction. You must specify the number of line items that will include an invoice number. By default, the first line item will include an invoice number field. The invoice number field can be included for up to 10 line items. See "Numbered Elements," page 14.                                                                                                    | Level II  Visa (O)  Mastercard (O)  American Express (O)  Level III  Visa (O)  Mastercard (O)                            | String (23)                                         |
| item_#_productCode        | Product Code                                | Type of product. This value is used to determine the category that the product is in: electronic, handling, physical, service, or shipping. The default value is default. See Appendix B, "Product Codes," on page 101 for a list of valid values. See "Numbered Elements," page 14. For ccAuthService, when you set this field to a value other than default or any of the values related to shipping or handling, the item_#_quantity, item_#_productName, and item_#_productSKU fields are required. | Level III  Visa (R for Level III interchange)  Mastercard (R for Level III interchange. Do not use all zeros or spaces.) | String (12)                                         |
| item_#_productName        | Description                                 | Text description of the item. See "Numbered Elements," page 14.                                                                                                    | Level III  Visa (R for Level III interchange)  Mastercard (R for Level III interchange. Do not use all zeros or spaces.) | Visa: String<br>(26)<br>Mastercard:<br>String (35)  |
| item_#_quantity           | Quantity                                    | Number of units of the item purchased. Must be a whole number. If you do not provide this value, CyberSource sets it to 1. See "Numbered Elements," page 14.                                                                                                    | Level III  Visa (R for Level III interchange)  Mastercard (R for Level III interchange. Do not use all zeros or spaces.) | Visa: Integer<br>(12)<br>Mastercard:<br>Integer (5) |

Table 5 Item-Level Fields for FDC Compass (Continued)

| CyberSource<br>Field Name                | FDC<br>Compass<br>Field Name     | Description                                                                                                    | Used By:<br>Required (R) or<br>Optional (O)                                                                                                    | Data Type<br>& Length                              |
|------------------------------------------|----------------------------------|----------------------------------------------------------------------------------------------------|----------------------------------------------------------------------------------------------------|----------------------------------------------------|
| item_#_taxAmount                         | Tax Amount                       | Total tax to apply to the product. This value cannot be negative. See "Numbered Elements," page 14.  The item_#_taxAmount field is additive. For example, if you send one item with unitPrice of 10.00 and taxAmount of 0.80, and you send another item with unitPrice of 20.00 and taxAmount of 1.60, the total amount authorized will be for 32.40, not 30.00 with 2.40 of tax included. The item_#_ taxAmount and the item_#_ unitPrice must be in the same currency. | Level II  Visa (R)  Mastercard (R)  American Express (R)  Level III  Visa (R for Level III interchange)  Mastercard (R for Level III interchange) | Visa: String<br>(13)<br>Mastercard:<br>String (10) |
| item_#_taxRate                           | Tax Rate                         | Tax rate applied to the item. See "Numbered Elements," page 14.  Visa: Valid range is 0.01 to 0.99 (1% to 99%, with only whole percentage values accepted; values with additional decimal places will be truncated).  Mastercard: Valid range is 0.00001 to 0.99999 (0.001% to 99.999%).                                                                                                    | Level III  Visa (R for Level III interchange)  Mastercard (R for Level III interchange)                                                           | Visa: String<br>(4)<br>Mastercard:<br>String (7)   |
| item_#_taxTypeApplied item_#_totalAmount | Tax Type Applied Line Item Total | Type of tax being applied to the item. See "Numbered Elements," page 14.  Total amount for the item.  Normally calculated as the unit price x quantity. See "Numbered Elements," page 14.                                                                                                    | Level III  Mastercard (O)  Level III  Visa (R)  Mastercard (R. Do not use all zeros or spaces.)                                                   | Visa: String (13) Mastercard: String (10)          |
| item_#_unitOfMeasure                     | Unit of<br>Measure               | Unit of measure, or unit of measure code, for the item. See Appendix A, "Codes for Units of Measurement," on page 94. See "Numbered Elements," page 14.                                                                                                    | Level III  Visa (R for Level III interchange)  Mastercard (R for Level III interchange. Must not be all zeros or spaces)                          | Visa: String<br>(12)<br>Mastercard:<br>String (3)  |

Table 5 Item-Level Fields for FDC Compass (Continued)

| CyberSource<br>Field Name | FDC<br>Compass<br>Field Name | Description                                                                                                    | Used By:<br>Required (R) or<br>Optional (O) | Data Type<br>& Length |
|---------------------------|------------------------------|----------------------------------------------------------------------------------------------------|---------------------------------------------|-----------------------|
| item_#_unitPrice          | Unit Cost                    | Per-item price of the product.                                                                                     | Level II                                    | String (13)           |
|                           |                              | This value cannot be negative.  You can include a decimal point                                                    | ■ Visa (R)                                  |                       |
|                           |                              | (.), but you cannot include any                                                                                    | <ul><li>Mastercard (R)</li></ul>            |                       |
|                           |                              | other special characters. CyberSource truncates the amount to the correct number of decimal places. See "Numbered" | <ul><li>American<br/>Express (R)</li></ul>  |                       |
|                           |                              | Elements," page 14.                                                                                                | Level III                                   |                       |
|                           |                              | Important For a Level III                                                                                          | ■ Visa (R)                                  |                       |
|                           |                              | transaction, this value cannot be zero (0).                                                                        | <ul><li>Mastercard (R)</li></ul>            |                       |

# **Examples**

#### **Example 4** Level III Capture Request for Visa with Name-Value Pairs

```
merchantID=infodev
ccCaptureService_run=true
ccCaptureService_purchasingLevel=3
merchantReferenceCode=R98TV09EN200W
purchaseTotals_currency=USD
ccCaptureService_authRequestID=0839543530000172034078
invoiceHeader_userPO=4119480
shipTo_country=US
shipTo_postalCode=94043
item_0_unitPrice=59.95
item_0_quantity=10
item_0_productName=File Cabinet
item_0_taxAmount=49.46
item_0_totalAmount=648.96
item_1_unitPrice=4.99
item_1_quantity=50
item_1_productName=File Folders
item_1_productName=20.58
item_1_totalAmount=270.08
purchaseTotals_grandTotalAmount=919.04
```

#### Example 5 Level III Capture Request for Mastercard with XML

```
<requestMessage xmlns="urn:schemas-cybersource-com:transaction-data-1.23">
   <merchantID>infodev</merchantID>
   <merchantReferenceCode>R98TV09EN200W</merchantReferenceCode>
   <invoiceHeader>
      <userPO>4119480</userPO>
   </invoiceHeader>
   <shipTo>
      <postalCode>94041</postalCode>
      <country>US</country>
   </shipTo>
   <shipFrom>
      <postalCode>42651</postalCode>
   </shipFrom>
   <item id="0">
      <unitPrice>59.95</unitPrice>
      <quantity>10</quantity>
      cproductName>File Cabinet/productName>
      <taxAmount>49.46</taxAmount>
      <unitOfMeasure>each</unitOfMeasure>
      <taxRate>0.0825</taxRate>
      <totalAmount>648.96</totalAmount>
      <grossNetIndicator>Y</grossNetIndicator>
   </item>
   <item id="1">
      <unitPrice>4.99</unitPrice>
      <quantity>50</quantity>
      oductName>File Folders
      <taxAmount>20.58</taxAmount>
      <unitOfMeasure>each</unitOfMeasure>
      <taxRate>0.0825</taxRate>
      <totalAmount>270.08</totalAmount>
      <grossNetIndicator>Y</grossNetIndicator>
   </item>
   <purchaseTotals>
      <currency>USD</currency>
      <grandTotalAmount>919.04/grandTotalAmount>
   </purchaseTotals>
   <ccCaptureService run="true">
      <authRequestID>0839543530000172034078</authRequestID>
      <purchasingLevel>3</purchasingLevel>
   </ccCaptureService>
</requestMessage>
```

CHAPI

4

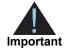

Starting May 1, 2012: Due to the limited functionality of the **invoiceHeader\_supplierOrderReference**, CyberSource recommends that you use the item-level field **item\_#\_productName** instead. Include only one of these fields in a request; including both fields could result in an error.

#### Transaction Requirements

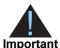

When you send a capture or credit request with Level II or Level III data or both, you must include the required fields for every capture or credit request. For information about the non-Level-II and non-Level-III fields required for capture and credit requests, see the *Credit Card Services User Guide*.

## **Interchange Rates**

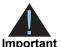

This document provides guidelines that indicate which fields are needed in order to obtain the best interchange rates. These guidelines are based on industry information. CyberSource recommends that you contact your acquirer for the most current information because the payment card companies can change their requirements at any time.

#### **Data Types**

# **Processor Specification**

The specification that CyberSource used to implement Level III processing for FDC Nashville Global is the *First Data PTS Specification*, *v2010-2*, October 30, 2010.

Table 6 Order-Level Fields for FDC Nashville Global

| CyberSource<br>Field Name                                | FDC<br>Nashville<br>Global<br>Field Name                | Description                                                                                                    | Used By:<br>Required (R) or<br>Optional (O)                                                               | Data Type<br>& Length |
|----------------------------------------------------------|---------------------------------------------------------|----------------------------------------------------------------------------------------------------|----------------------------------------------------------------------------------------------------|-----------------------|
| ccCaptureService_<br>purchasingLevel                     | No<br>corresponding<br>FDC<br>Nashville<br>Global field | Flag that indicates the capture request includes Level III data. Set the value for this field to 3. For more information, see "Requesting Captures and Credits with Level III Data," page 16.                                                                                                    | Level III  Visa (R for captures; not used for credits)  Mastercard (R for captures; not used for credits) | String (1)            |
| ccCreditService_<br>purchasingLevel                      | No<br>corresponding<br>FDC<br>Nashville<br>Global field | Flag that indicates the credit request includes Level III data. Set the value for this field to 3. For more information, see "Requesting Captures and Credits with Level III Data," page 16.                                                                                                    | ■ Visa (R for credits; not used for captures) ■ Mastercard (R for credits; not used for captures)         | String (1)            |
| invoiceHeader_<br>purchaserVAT<br>Registration<br>Number | Customer<br>VAT<br>Registration<br>Number               | Identification number assigned to the purchasing company by the tax authorities.                                                                                                    | Level II  Visa (R for non-U.S. Visa transactions; otherwise, not used)                                    | String (13)           |
| invoiceHeader_<br>supplierOrder<br>Reference             | Item<br>Description<br>Part A                           | Text description of the item.  Important Starting May 1, 2012: Due to the limited functionality of the invoiceHeader_supplierOrder  Reference field, CyberSource recommends that you use the item-level field item_#_productName instead. Include only one of these fields in a request; including both fields could result in an error. | Level III  Visa (R)  Mastercard (R for reduced interchange)                                               | String (25)           |

Table 6 Order-Level Fields for FDC Nashville Global (Continued)

| CyberSource<br>Field Name                           | FDC<br>Nashville<br>Global<br>Field Name | Description                                                                                                    | Used By:<br>Required (R) or<br>Optional (O)                                                        | Data Type<br>& Length |
|-----------------------------------------------------|------------------------------------------|----------------------------------------------------------------------------------------------------|----------------------------------------------------------------------------------------------------|-----------------------|
| invoiceHeader_<br>userPO                            | Customer<br>Code                         | Value used by your customer to identify the order. This value is typically a purchase order number. You must provide a value in this field or in the merchantReferenceCode field.  CyberSource recommends that you do not populate this field with all zeros or nines. | Level II  Visa (See description)  Mastercard (See description)  American Express (See description) | String (25)           |
|                                                     |                                          |                                                                                                    | Level III  Visa (See description)  Mastercard (See description)                                    |                       |
| invoiceHeader_<br>vatInvoice<br>Reference<br>Number | VAT Invoice<br>Reference<br>Number       | VAT invoice number associated with the transaction.                                                                                                    | Level II  Visa (R for non-U.S. Visa transactions; otherwise, not used)                             | String (15)           |

Table 6 Order-Level Fields for FDC Nashville Global (Continued)

| CyberSource<br>Field Name       | FDC<br>Nashville<br>Global<br>Field Name | Description                                                                                                    | Used By:<br>Required (R) or<br>Optional (O)                                                          | Data Type<br>& Length |
|---------------------------------|------------------------------------------|----------------------------------------------------------------------------------------------------|----------------------------------------------------------------------------------------------------|-----------------------|
| otherTax_<br>alternateTaxAmount | Other Tax<br>Amount                      | Amount of all taxes, excluding the local tax (item_#_taxAmount) and national tax (item_#_nationalTax) included in the total tax. | Level II  Visa (R for non-<br>U.S. transactions;<br>otherwise, not<br>used)                          | String (11)           |
|                                 |                                          |                                                                                                    | <ul> <li>Mastercard (R for<br/>non-U.S.<br/>transactions;<br/>otherwise, not<br/>used)</li> </ul>    |                       |
|                                 |                                          |                                                                                                    | <ul> <li>American         Express (R for non-U.S. transactions; otherwise, not used)     </li> </ul> |                       |
|                                 |                                          |                                                                                                    | Level III ■ Visa (O for non-<br>U.S. transactions;<br>otherwise, not<br>used)                        |                       |
|                                 |                                          |                                                                                                    | <ul> <li>Mastercard (O for<br/>non-U.S.<br/>transactions;<br/>otherwise, not<br/>used)</li> </ul>    |                       |
| otherTax_                       | Other Tax                                | Flag that indicates whether the alternate                                                                                        | Level II                                                                                             | String (1)            |
| alternate<br>TaxIndicator       | Indicator                                | tax amount (otherTax_<br>alternateTaxAmount) is included in the<br>request. Possible values:                                     | <ul> <li>Mastercard (R for<br/>non-U.S.<br/>transactions;</li> </ul>                                 |                       |
|                                 |                                          | <ul> <li>0: alternate tax amount is not<br/>included in the request.</li> </ul>                                                  | otherwise, not used)                                                                                 |                       |
|                                 |                                          | <ul><li>1: alternate tax amount is included in<br/>the request.</li></ul>                                                        | Level III                                                                                            |                       |
|                                 |                                          |                                                                                                    | <ul> <li>Mastercard (O for<br/>non-U.S.<br/>transactions;<br/>otherwise, not<br/>used)</li> </ul>    |                       |

Table 6 Order-Level Fields for FDC Nashville Global (Continued)

| CyberSource<br>Field Name | FDC<br>Nashville<br>Global<br>Field Name | Description                                                                  | Used By:<br>Required (R) or<br>Optional (O)                                                          | Data Type<br>& Length |
|---------------------------|------------------------------------------|------------------------------------------------------------------------------|----------------------------------------------------------------------------------------------------|-----------------------|
| otherTax_                 | VAT/Tax                                  | Total amount of VAT or other tax on                                          | Level II                                                                                             | String (11)           |
| vatTaxAmount              | Amount                                   | freight or shipping only.                                                    | <ul> <li>Visa (O for non-<br/>U.S. transactions;<br/>otherwise, not<br/>used)</li> </ul>             |                       |
|                           |                                          |                                                                              | <ul> <li>Mastercard (O for<br/>non-U.S.<br/>transactions;<br/>otherwise, not<br/>used)</li> </ul>    | & Length              |
|                           |                                          |                                                                              | <ul> <li>American         Express (O for non-U.S. transactions; otherwise, not used)     </li> </ul> |                       |
| otherTax_                 | VAT/Tax Rate                             | Vat tax rate for freight or shipping.                                        | Level II                                                                                             | String (5)            |
| vatTaxRate                |                                          |                                                                              | <ul> <li>Visa (O for non-<br/>U.S. transactions;<br/>otherwise, not<br/>used)</li> </ul>             |                       |
|                           |                                          |                                                                              | <ul> <li>Mastercard (O for<br/>non-U.S.<br/>transactions;<br/>otherwise, not<br/>used)</li> </ul>    |                       |
|                           |                                          |                                                                              | <ul> <li>American         Express (O for non-U.S. transactions; otherwise, not used)     </li> </ul> |                       |
| purchaseTotals_           | Discount                                 | Total discount applied to the order. This                                    | Level II                                                                                             | String (11)           |
| discountAmount            | Amount                                   | value cannot be negative. For example: a 20.00 discount off the order total. | ■ Visa (R)                                                                                           |                       |
|                           |                                          | 2 20.00 discount on the order total.                                         | <ul><li>Mastercard (O)</li></ul>                                                                     |                       |
|                           |                                          |                                                                              | Level III                                                                                            |                       |
|                           |                                          |                                                                              | ■ Visa (O)                                                                                           |                       |

Table 6 Order-Level Fields for FDC Nashville Global (Continued)

| CyberSource<br>Field Name           | FDC<br>Nashville<br>Global<br>Field Name                | Description                                                                                                    | Used By:<br>Required (R) or<br>Optional (O) | Data Type<br>& Length |
|-------------------------------------|---------------------------------------------------------|----------------------------------------------------------------------------------------------------|---------------------------------------------|-----------------------|
| purchaseTotals_<br>dutyAmount       | Duty Amount                                             | Total charges for any import or export duties included in the order. This value cannot be negative.                                                                                                    | Level II  Visa (R)  Mastercard (O)          | String (11)           |
|                                     |                                                         |                                                                                                    | Level III<br>■ Visa (O)                     |                       |
| purchaseTotals_<br>freightAmount    | Freight<br>Amount                                       | Total freight or shipping and handling charges for the order. When you include this field in your request, you must also include purchaseTotals_grandTotalAmount.                                                       | Level III  Visa (O)  Mastercard (O)         | String (13)           |
| purchaseTotals_<br>grandTotalAmount | No<br>corresponding<br>FDC<br>Nashville<br>Global field | Grand total for the entire capture or credit request.                                                                                                    | Level III  Visa (R)  Mastercard (R)         | String (15)           |
| shipFrom_<br>postalCode             | Ship From Zip                                           | Postal code for the address from which the goods are shipped, which is used to determine nexus. The default is the postal code associated with your CyberSource account. The postal code must consist of 5 to 9 digits. | Level II  Visa (O)  Mastercard (O)          | String (10)           |
|                                     |                                                         | If the billing country is the U.S., the 9-digit postal code must follow this format: [5 digits][dash][4 digits]                                                                                                    | Level III ■ Visa (R) ■ Mastercard (R)       |                       |
|                                     |                                                         | Example 12345-6789  If the billing country is Canada, the 6-digit postal code must follow this format: [alpha][numeric][alpha] [space][numeric][alpha] [numeric]  Example A1B 2C4                                       |                                             |                       |

Table 6 Order-Level Fields for FDC Nashville Global (Continued)

| CyberSource<br>Field Name | FDC<br>Nashville<br>Global<br>Field Name | Description                                                                                                    | Used By:<br>Required (R) or<br>Optional (O)                                                             | Data Type<br>& Length |
|---------------------------|------------------------------------------|----------------------------------------------------------------------------------------------------|----------------------------------------------------------------------------------------------------|-----------------------|
| shipTo_country            | Destination<br>Country                   | Country of the shipping address. Use the two-character <i>ISO Standard Country Codes</i> .                                                                        | Level II  Mastercard (R)                                                                                | String (2)            |
|                           |                                          | Note If you include the shipTo_country field in a request and if the ship-to country is the U.S. or Canada, the request must also include the shipTo_state field. | Level III  Visa (R if purchase Totals_freight Amount is included; otherwise, recommended for best rate) |                       |
|                           |                                          |                                                                                                    | <ul><li>Mastercard (O but recommended)</li></ul>                                                        |                       |

Table 6 Order-Level Fields for FDC Nashville Global (Continued)

| CyberSource<br>Field Name | FDC<br>Nashville<br>Global<br>Field Name | Description                                                                                                    | Used By:<br>Required (R) or<br>Optional (O)                       | Data Type<br>& Length |
|---------------------------|------------------------------------------|----------------------------------------------------------------------------------------------------|-------------------------------------------------------------------|-----------------------|
| shipTo_postalCode         | Destination                              | Postal code for the shipping address.                                                                                                    | Level II                                                          | String (10)           |
|                           | Zip                                      | The postal code must consist of 5 to 9 digits.                                                                                                    | ■ Visa (R)                                                        |                       |
|                           |                                          | When the shipping country is the U.S., the 9-digit postal code must follow this format: [5 digits][dash][4 digits]                                                                                                    | <ul><li>Mastercard (R)</li><li>American<br/>Express (R)</li></ul> | & Length              |
|                           |                                          | <b>Example</b> 12345-6789                                                                                                    | Level III                                                         |                       |
|                           |                                          | When the shipping country is Canada, the 6-digit postal code must follow this format: [alpha][numeric][alpha][space] [numeric][alpha][numeric]                                                                                                    | ■ Visa (R) ■ Mastercard (R)                                       |                       |
|                           |                                          | Example A1B 2C3                                                                                                    |                                                                   |                       |
|                           |                                          | This value is the same as the value for <b>shipFrom_postalCode</b> when your customer takes possession of the items at your location.                                                                                                    |                                                                   |                       |
|                           |                                          | If the postal code for the shipping address is not included in the request message, CyberSource uses the postal code for the billing address. If the postal code for the billing address is not included in the request message, the postal code for the shipping address is required. |                                                                   |                       |
| shipTo_state              |                                          | State or province of the shipping                                                                                                    | Level II                                                          | String (2)            |
|                           |                                          | address. Use the State, Province, and<br>Territory Codes for the United States<br>and Canada.                                                                                                    | ■ Mastercard (R)                                                  |                       |
|                           |                                          |                                                                                                    | Level III                                                         |                       |
|                           |                                          | This field must be included in a request if the <b>shipTo_country</b> field is included                                                                                                    | <ul><li>Visa (See description)</li></ul>                          |                       |
|                           |                                          | and the ship-to country is the U.S. or Canada.                                                                                                    | <ul> <li>Mastercard (See description)</li> </ul>                  |                       |

Table 7 Item-Level Fields for FDC Nashville Global

| CyberSource<br>Field Name   | FDC<br>Nashville<br>Global<br>Field Name | Description                                                                                                    | Used By:<br>Required (R) or<br>Optional (O)                                                         | Data Type<br>& Length |
|-----------------------------|------------------------------------------|----------------------------------------------------------------------------------------------------|----------------------------------------------------------------------------------------------------|-----------------------|
| item_#_                     | Item Other Tax                           | See "Numbered Elements," page 14.                                                                                                | Level III                                                                                           | String (13)           |
| alternateTaxAmount          | Amount                                   | Visa: VAT or other tax amount                                                                                                    | ■ Visa (O)                                                                                          |                       |
|                             |                                          | Mastercard: Tax amount collected for a special type of tax                                                                       | ■ Mastercard (O)                                                                                    |                       |
|                             |                                          | <b>Important</b> For Mastercard, do not set this field to 0 (zero).                                                              |                                                                                                    |                       |
| item_#_alternateTaxID       | Tax Amount 1                             | Your tax ID number to use for the                                                                                                | Level III                                                                                           | String (15)           |
|                             | Tax ID                                   | alternate tax amount. See "Numbered Elements," page 14.                                                                          | <ul> <li>Mastercard (R if item_#_ alternateTax</li> <li>Amount is included; otherwise O)</li> </ul> |                       |
| item_#_                     | Item Tax Rate<br>Applied                 | See "Numbered Elements," page 14.                                                                                                | Level III                                                                                           | String (5)            |
| alternateTaxRate            |                                          | Mastercard: Tax rate for a type of tax                                                                                           | ■ Visa (O)                                                                                          |                       |
|                             |                                          | collected.                                                                                                    | <ul><li>Mastercard (O)</li></ul>                                                                    |                       |
|                             |                                          | Visa: VAT or other tax rate.                                                                                                    |                                                                                                    |                       |
| item_#_<br>alternateTaxType | Tax Type<br>Identifier                   | Flag that indicates the type of tax collected for item_#_ alternateTaxAmount. See "Numbered Elements," page 14. Possible values: | Level III ■ Visa (O) ■ Mastercard (O)                                                               | String (2)            |
|                             |                                          | ■ 00: unknown                                                                                                    |                                                                                                    |                       |
|                             |                                          | ■ 01: federal or national sales tax                                                                                              |                                                                                                    |                       |
|                             |                                          | ■ 02: states sales tax                                                                                                    |                                                                                                    |                       |
|                             |                                          | ■ 03: city sales tax                                                                                                    |                                                                                                    |                       |
|                             |                                          | ■ 04: local sales tax                                                                                                    |                                                                                                    |                       |
|                             |                                          | ■ 05: municipal sales tax                                                                                                    |                                                                                                    |                       |
|                             |                                          | ■ 06: other tax                                                                                                    |                                                                                                    |                       |
|                             |                                          | ■ 10: value-added tax (VAT)                                                                                                    |                                                                                                    |                       |
|                             |                                          | ■ 11: goods and services tax (GST)                                                                                               |                                                                                                    |                       |
|                             |                                          | ■ 12: provincial sales tax                                                                                                    |                                                                                                    |                       |
|                             |                                          | ■ 20: room tax                                                                                                    |                                                                                                    |                       |
|                             |                                          | ■ 21: occupancy tax                                                                                                    |                                                                                                    |                       |
|                             |                                          | ■ 22: energy tax                                                                                                    |                                                                                                    |                       |

Table 7 Item-Level Fields for FDC Nashville Global (Continued)

| CyberSource<br>Field Name   | FDC<br>Nashville<br>Global<br>Field Name | Description                                                                                                    | Used By:<br>Required (R) or<br>Optional (O)      | Data Type<br>& Length |
|-----------------------------|------------------------------------------|----------------------------------------------------------------------------------------------------|--------------------------------------------------|-----------------------|
| item_#_                     | Item Tax Type                            | See "Numbered Elements," page 14.                                                                              | Level III                                        | String (4)            |
| alternateTaxType<br>Applied | Applied                                  | Mastercard: Flag that defines tax categories for domestic processing in                                        | ■ Visa (O)                                       |                       |
|                             |                                          | certain locations.                                                                                             | <ul><li>Mastercard (O)</li></ul>                 |                       |
|                             |                                          | Visa: VAT or other tax type.                                                                                   |                                                  |                       |
| item_#_                     | Item                                     | International description code used to                                                                         | Level III                                        | String (12)           |
| commodityCode               | Commodity<br>Code                        | classify the item. Contact your acquirer or FDC Nashville Global for a list of                                 | ■ Visa (R)                                       |                       |
|                             | Code                                     | codes. See "Numbered Elements," page 14.                                                                       | ■ Mastercard (O)                                 |                       |
| item_#_                     | Item Discount                            | Discount applied to the item. See                                                                              | Level III                                        | String (13)           |
| discountAmount              | Amount                                   | "Numbered Elements," page 14.                                                                                  | ■ Visa (O)                                       |                       |
|                             |                                          | <b>Important</b> For Mastercard, do not set this field to 0 (zero).                                            | <ul><li>Mastercard (O)</li></ul>                 |                       |
| item_#_invoiceNumber        | No<br>corresponding<br>FDC Nashville     | You must specify the number of line items that will include an invoice number. By default, the first line item | Level II                                         | String (23)           |
|                             |                                          |                                                                                                    | <ul><li>Visa (See description)</li></ul>         |                       |
|                             | Global field                             | will include an invoice number field.  The invoice number field can be included for up to 10 line items. See   | <ul> <li>Mastercard (See description)</li> </ul> |                       |
|                             |                                          | "Numbered Elements," page 14.                                                                                  | ■ American                                       |                       |
|                             |                                          |                                                                                                    | Express (See description)                        |                       |
|                             |                                          |                                                                                                    | Level III                                        |                       |
|                             |                                          |                                                                                                    | <ul><li>Visa (See description)</li></ul>         |                       |
|                             |                                          |                                                                                                    | <ul> <li>Mastercard (See description)</li> </ul> |                       |
| item_#_localTax             | Item Local Tax                           | Sales tax applied to the item. See                                                                             | Level III                                        | String (13)           |
|                             | Amount                                   | "Numbered Elements," page 14.                                                                                  | ■ Visa (O)                                       |                       |
|                             |                                          | <b>Important</b> For Mastercard, do not set this field to 0 (zero).                                            | <ul><li>Mastercard (O)</li></ul>                 |                       |

Table 7 Item-Level Fields for FDC Nashville Global (Continued)

| CyberSource<br>Field Name | FDC<br>Nashville<br>Global<br>Field Name | Description                                                                                                    | Used By:<br>Required (R) or<br>Optional (O)                                                                              | Data Type<br>& Length                              |
|---------------------------|------------------------------------------|----------------------------------------------------------------------------------------------------|----------------------------------------------------------------------------------------------------|----------------------------------------------------|
|                           | National Tax<br>Amount                   | Amount of national tax or value added tax for countries in which more than one tax is applied. Provide this value if national_tax differs from tax_amount. If you do not provide this value, CyberSource assumes that national_tax is equal to tax_amount. See "Numbered Elements," page 14. | Level II  Visa (R for non-U.S. Visa transactions; otherwise, not used)                                                   | String (11)                                        |
|                           |                                          | <b>Important</b> For Mastercard, do not set this field to 0 (zero).                                                                                                    |                                                                                                    |                                                    |
| item_#_productCode        | Item Product<br>Code                     | Type of product. This value is used to determine the category that the product is in: electronic, handling, physical, service, or shipping. The default value is default. See Appendix B, "Product Codes," on page 101 for a list of valid values. See "Numbered Elements," page 14.         | Level III  Visa (R)  Mastercard (R for reduced interchange)                                                              | String (12)                                        |
|                           |                                          | For ccAuthService, when you set this field to a value other than default or any of the values related to shipping or handling, the item_#_quantity, item_#_productName, and item_#_productSKU fields are required.                                                                           |                                                                                                    |                                                    |
| item_#_productName        | Description                              | Text description of the item. See "Numbered Elements," page 14.                                                                                                    | Level III  Visa (R for Level III interchange)  Mastercard (R for Level III interchange. Do not use all zeros or spaces.) | Visa: String<br>(26)<br>Mastercard:<br>String (35) |
| item_#_productSKU         | Item Customer<br>Code                    | Identification code for the product. For ccAuthService and ccCaptureService, this field is required when item_#_productCode is not default or one of the values related to shipping or handling. See "Numbered Elements," page 14.                                                           | Level III  Visa (See description)  Mastercard (See description)                                                          | String (30)                                        |

Table 7 Item-Level Fields for FDC Nashville Global (Continued)

| CyberSource<br>Field Name | FDC<br>Nashville<br>Global<br>Field Name                                                                                                    | Description                                                                                                    | Used By:<br>Required (R) or<br>Optional (O)                  | Data Type<br>& Length                   |
|---------------------------|----------------------------------------------------------------------------------------------------|----------------------------------------------------------------------------------------------------|--------------------------------------------------------------|-----------------------------------------|
| item_#_quantity           | Item Quantity                                                                                                    | Number of units of the item purchased. Must be a whole number. If you do not provide this value, CyberSource uses 1. See "Numbered Elements," page 14. | Level III  Visa (R)  Mastercard (RS for reduced interchange) | Integer (12)                            |
| item_#_taxAmount          | Local Tax<br>Amount                                                                                                    | Total tax to apply to the product. This value cannot be negative. The tax amount and the unit price must be in the same currency.                      | Level II  Visa (R)  Mastercard (R)                           | Visa & Mastercard: String (11) American |
|                           | The tax amount field is additive. The following example uses a two-exponent currency such as USD:  1 You include the following items in your request:  item_0_unitPrice=10.00  item_0_quantity=1  item_0_taxAmount=0.80  item_1_unitPrice=20.00  item_1_quantity=1  item_1_taxAmount=1.60  2 The total amount authorized will be 32.40, not 30.00 with 2.40 of tax included. | following example uses a two-                                                                                                    | <ul><li>American<br/>Express (R)</li></ul>                   | Express:<br>String (9)                  |
|                           |                                                                                                    | <pre>your request: item_0_unitPrice=10.00 item_0_quantity=1 item_0_taxAmount=0.80 item_1_unitPrice=20.00 item_1_quantity=1</pre>                       |                                                              |                                         |
|                           |                                                                                                    |                                                                                                    |                                                              |                                         |
|                           |                                                                                                    | Note This value is the sales tax. For Visa transactions, this value must be between 0.1% and 22% of the total sale.                                    |                                                              |                                         |
|                           |                                                                                                    | <b>Note</b> For Visa and American Express, if this value is 0 (zero), the order is tax exempt.                                                         |                                                              |                                         |
|                           |                                                                                                    | <b>Important</b> For Mastercard, do not set this field to 0 (zero).                                                                                    |                                                              |                                         |

Table 7 Item-Level Fields for FDC Nashville Global (Continued)

| CyberSource<br>Field Name                      | FDC<br>Nashville<br>Global<br>Field Name                                                                                                    | Description                                                                                                    | Used By:<br>Required (R) or<br>Optional (O) | Data Type<br>& Length |
|------------------------------------------------|----------------------------------------------------------------------------------------------------|----------------------------------------------------------------------------------------------------|---------------------------------------------|-----------------------|
| item_#_unitOfMeasure Item Bulk/Unit of Measure | Unit of measure, or unit of measure code, for the item. See Appendix A, "Codes for Units of Measurement," on page 94 See "Numbered Elements," | Level III  Visa (R)  Mastercard (R for reduced                                                                          | String (12)                                 |                       |
|                                                | page 14.                                                                                                    |                                                                                                    | interchange)                                | 211 (12)              |
| item_#_unitPrice                               | Item Unit Cost                                                                                                    | Per-item price of the product. This value cannot be negative. You can                                                   | Level II<br>■ Visa (R)                      | String (13)           |
|                                                |                                                                                                    | include a decimal point (.), but you cannot include any other special                                                   | ■ Mastercard (R)                            |                       |
|                                                |                                                                                                    | characters. CyberSource truncates the amount to the correct number of decimal places. See "Numbered Elements," page 14. | <ul><li>American<br/>Express (R)</li></ul>  |                       |
|                                                |                                                                                                    | Important For a Level III transaction,                                                                                  | Level III                                   |                       |
|                                                |                                                                                                    | this value cannot be zero (0).                                                                                          | ■ Visa (R)                                  |                       |
|                                                |                                                                                                    | <b>Important</b> For Mastercard, do not set this field to 0 (zero).                                                     | ■ Mastercard (R)                            |                       |

#### **Transaction Requirements**

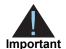

When you send a capture or credit request with Level II data, you must include the required fields for every capture or credit request. For information about the non-Level-II fields required for capture and credit requests, see the *Credit Card Services User Guide*.

#### **Interchange Rates**

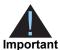

This document provides guidelines that indicate which fields are needed in order to obtain the best interchange rates. These guidelines are based on industry information. CyberSource recommends that you contact your acquirer for the most current information because the payment card companies can change their requirements at any time.

#### **Data Types**

Table 8 Order-Level Fields for FDMS Nashville

| CyberSource<br>Field Name | Description                                                                                                    | Used By:<br>Required (R) or<br>Optional (O)                                                     | Data Type<br>& Length |
|---------------------------|----------------------------------------------------------------------------------------------------|-------------------------------------------------------------------------------------------------|-----------------------|
| invoiceHeader_taxable     | Flag that indicates whether an order is taxable.                                                                                                    | Level II                                                                                        | String (5)            |
|                           | Possible values:                                                                                                    | <ul><li>Visa</li></ul>                                                                          |                       |
|                           | true: the order is taxable.                                                                                                    | <ul><li>Mastercard</li></ul>                                                                    |                       |
|                           | false: the order is not taxable.                                                                                                    |                                                                                                 |                       |
| invoiceHeader_userPO      | Value used by your customer to identify the order. This value is typically a purchase order number. CyberSource recommends that you do not populate the field with all zeros or nines.                                                                                                 | Level II  Visa (R for purchase/ procurement cards; otherwise O)                                 | String (25)           |
|                           |                                                                                                    | <ul> <li>Mastercard (R for<br/>purchase/<br/>procurement<br/>cards; otherwise<br/>O)</li> </ul> |                       |
| shipTo_postalCode         | Postal code for the shipping address. The                                                                                                    | Level II                                                                                        | String (10)           |
|                           | postal code must consist of 5 to 9 digits.                                                                                                    | <ul><li>Visa</li></ul>                                                                          |                       |
|                           | When the shipping country is the U.S., the 9-digit postal code must follow this format: [5 digits][dash][4 digits]                                                                                                    | <ul><li>Mastercard</li></ul>                                                                    |                       |
|                           | <b>Example</b> 12345-6789                                                                                                    |                                                                                                 |                       |
|                           | When the shipping country is Canada, the 6-digit postal code must follow this format: [alpha][numeric][alpha][space] [numeric][alpha][numeric]                                                                                                    |                                                                                                 |                       |
|                           | Example A1B 2C3                                                                                                    |                                                                                                 |                       |
|                           | If the postal code for the shipping address is not included in the request message, CyberSource uses the postal code for the billing address. If the postal code for the billing address is not included in the request message, the postal code for the shipping address is required. |                                                                                                 |                       |

Table 9 Item-Level Fields for FDMS Nashville

| CyberSource<br>Field Name | Description                                                                                                    | Used By:<br>Required (R) or<br>Optional (O) | Data Type<br>& Length |
|---------------------------|----------------------------------------------------------------------------------------------------|---------------------------------------------|-----------------------|
| item_#_invoiceNumber      | Field to support an invoice number for a transaction. You must specify the number of line items that will include an invoice number. By default, the first line item will include an invoice number field. The invoice number field can be included for up to 10 line items. See "Numbered Elements," page 14. | Level II  Visa (O)  Mastercard (O)          | String (23)           |
| item_#_unitPrice          | Per-item price of the product. This value cannot be negative. You can include a decimal point (.), but you cannot include any other special characters.  CyberSource truncates the amount to the correct number of decimal places. See "Numbered Elements," page 14.                                           | Level II  ■ Visa (R)  ■ Mastercard (R)      | String (15)           |

#### **Transaction Requirements**

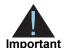

When you send a capture or credit request with Level II data, you must include the required fields for every capture or credit request. For information about the non-Level-II fields required for capture and credit requests, see the *Credit Card Services User Guide*.

#### **Interchange Rates**

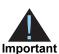

This document provides guidelines that indicate which fields are needed in order to obtain the best interchange rates. These guidelines are based on industry information. CyberSource recommends that you contact your acquirer for the most current information because the payment card companies can change their requirements at any time.

#### **Data Types**

Table 10 Order-Level Fields for FDMS South

| CyberSource<br>Field Name          | Description                                                                                                    | Used By:<br>Required (R) or<br>Optional (O)                                                 | Data<br>Type &<br>Length |
|------------------------------------|----------------------------------------------------------------------------------------------------|---------------------------------------------------------------------------------------------|--------------------------|
| invoiceHeader_                     | Customer ID reference number that identifies the                                                                                                 | Level II                                                                                    | String (17)              |
| purchaserCode                      | customer for a Level II transaction.                                                                                                    | <ul><li>Visa (R for<br/>purchase/<br/>procurement cards;<br/>otherwise O)</li></ul>         |                          |
| invoiceHeader_                     | Identification number assigned to the purchasing                                                                                                 | Level II                                                                                    | String (13)              |
| purchaserVAT<br>RegistrationNumber | company by the tax authorities.                                                                                                    | ■ Visa                                                                                      |                          |
| invoiceHeader_                     | Categorizes purchases for VAT reporting.                                                                                                    | Level II                                                                                    | String (4)               |
| summaryCommodity<br>Code           |                                                                                                    | ■ Visa                                                                                      |                          |
| invoiceHeader_taxable              | Flag that indicates whether an order is taxable.                                                                                                 | Level II                                                                                    | String (5)               |
|                                    | Possible values:                                                                                                    | <ul><li>Visa</li></ul>                                                                      |                          |
|                                    | true: the order is taxable.                                                                                                    | <ul><li>Mastercard</li></ul>                                                                |                          |
|                                    | false: the order is not taxable.                                                                                                    |                                                                                             |                          |
| invoiceHeader_                     | Value used by your customer to identify the                                                                                                    | Level II                                                                                    | String (25)              |
| userPO                             | order. This value is typically a purchase order<br>number. CyberSource recommends that you do<br>not populate the field with all zeros or nines. | <ul> <li>Visa (R for<br/>purchase/<br/>procurement cards;<br/>otherwise O)</li> </ul>       |                          |
|                                    |                                                                                                    | <ul> <li>Mastercard (R for<br/>purchase/<br/>procurement cards;<br/>otherwise O)</li> </ul> |                          |
| purchaseTotals_                    | Total charges for any import or export duties                                                                                                    | Level II                                                                                    | String (15)              |
| dutyAmount                         | included in the order. This value cannot be negative.                                                                                            | <ul><li>Mastercard</li></ul>                                                                |                          |

Table 10 Order-Level Fields for FDMS South (Continued)

| CyberSource<br>Field Name | Description                                                                                                    | Used By:<br>Required (R) or<br>Optional (O)     | Data<br>Type &<br>Length |  |
|---------------------------|----------------------------------------------------------------------------------------------------|-------------------------------------------------|--------------------------|--|
| shipFrom_postalCode       | Postal code for the address from which the                                                                                                    | Level II                                        | String (10)              |  |
|                           | goods are shipped, which is used to determine nexus. The default is the postal code associated with your CyberSource account. The postal code must consist of 5 to 9 digits.                                                                                                    | <ul><li>Mastercard</li></ul>                    |                          |  |
|                           | If the billing country is the U.S., the 9-digit postal code must follow this format: [5 digits][dash][4 digits]                                                                                                    |                                                 |                          |  |
|                           | <b>Example</b> 12345-6789                                                                                                    |                                                 |                          |  |
|                           | If the billing country is Canada, the 6-digit postal code must follow this format: [alpha][numeric][alpha] [space][numeric][alpha] [numeric]                                                                                                    |                                                 |                          |  |
|                           | Example A1B 2C4                                                                                                    |                                                 |                          |  |
| shipTo_country            | Country of the shipping address. Use the two-                                                                                                    | Level II                                        | String (2)               |  |
|                           | character ISO Standard Country Codes.                                                                                                    | <ul><li>Mastercard</li></ul>                    |                          |  |
| shipTo_postalCode         | Postal code for the shipping address. The postal code must consist of 5 to 9 digits.                                                                                                    | Level II  Mastercard (R for                     | String (10)              |  |
|                           | When the shipping country is the U.S., the 9-digit postal code must follow this format: [5 digits][dash][4 digits]                                                                                                    | purchase/<br>procurement cards;<br>otherwise O) |                          |  |
|                           | <b>Example</b> 12345-6789                                                                                                    |                                                 |                          |  |
|                           | When the shipping country is Canada, the 6-digit postal code must follow this format: [alpha][numeric][alpha][space] [numeric][alpha][numeric]                                                                                                    |                                                 |                          |  |
|                           | Example A1B 2C3                                                                                                    |                                                 |                          |  |
|                           | If the postal code for the shipping address is not included in the request message, CyberSource uses the postal code for the billing address. If the postal code for the billing address is not included in the request message, the postal code for the shipping address is required. |                                                 |                          |  |

Table 11 Item-Level Fields for FDMS South

| CyberSource<br>Field Name | Description                                                                                                    | Used By:<br>Required (R) or<br>Optional (O) | Data<br>Type &<br>Length |
|---------------------------|----------------------------------------------------------------------------------------------------|---------------------------------------------|--------------------------|
| item_#_invoiceNumber      | Field to support an invoice number for a transaction. You must specify the number of line items that will include an invoice number. By default, the first line item will include an invoice number field. The invoice number field can be included for up to 10 line items. See "Numbered Elements," page 14.                                                                                                    | Level II  Visa (O)  Mastercard (O)          | String (23)              |
| item_#_nationalTax        | Amount of national tax or value added tax for countries in which more than one tax is applied. Provide this value if item_#_ nationalTax differs from item_#_ taxAmount. If you do not provide this value, CyberSource assumes that item_#_ nationalTax is equal to item_#_ taxAmount. See "Numbered Elements," page 14.                                                                                                    | Level II ■ Visa ■ Mastercard                | String (15)              |
| item_#_taxAmount          | Total tax to apply to the product. This value cannot be negative. See "Numbered Elements," page 14.  The item_#_taxAmount field is additive. For example, if you send one item with unitPrice of 10.00 and taxAmount of 0.80, and you send another item with unitPrice of 20.00 and taxAmount of 1.60, the total amount authorized will be for 32.40, not 30.00 with 2.40 of tax included. The item_#_taxAmount and the item_#_unitPrice must be in the same currency. | Level II  Visa (R)  Mastercard (R)          | String (15)              |
| item_#_unitPrice          | Per-item price of the product. This value cannot be negative. You can include a decimal point (.), but you cannot include any other special characters. CyberSource truncates the amount to the correct number of decimal places. See "Numbered Elements," page 14.                                                                                                    | Level II  Visa (R)  Mastercard (R)          | String (15)              |
| item_#_vatRate            | Rate used to calculate VAT. See "Numbered Elements," page 14.                                                                                                    | Level II ■ Visa ■ Mastercard                | String (5)               |

## **Transaction Requirements**

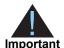

When you send a capture or credit request with Level II or Level III data or both, you must include the required fields for every capture or credit request. For information about the non-Level-II and non-Level-III fields required for capture and credit requests, see the *Credit Card Services User Guide*.

# **Interchange Rates**

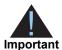

This document provides guidelines that indicate which fields are needed in order to obtain the best interchange rates. These guidelines are based on industry information. CyberSource recommends that you contact your acquirer for the most current information because the payment card companies can change their requirements at any time.

#### **Data Types**

Fields for amounts and tax rates use a string data type. However, you should include only numbers and a decimal point in those fields.

#### **Processor Specification**

The specification that CyberSource used to implement Level II and Level III processing for GPN is the *Global Payments Big Batch Message Specification, Version 2006.001*, January 2006.

Table 12 Order-Level Fields for GPN

| CyberSource<br>Field Name         | GPN Field<br>Name          | Description                                                                                                    | Used By:<br>Required (R) or<br>Optional (O)                                       | Data Type<br>& Length      |
|-----------------------------------|----------------------------|----------------------------------------------------------------------------------------------------|-----------------------------------------------------------------------------------|----------------------------|
| ccCaptureService_                 | No                         | Flag that indicates the capture request                                                                                                    | Level III                                                                         | String (1)                 |
| purchasingLevel                   | corresponding<br>GPN field | includes Level III data. Set the value for this field to 3. For more information, see "Requesting Captures and Credits with Level III Data," page 16. | <ul> <li>Visa (R for<br/>captures; not<br/>used for<br/>credits)</li> </ul>       |                            |
|                                   |                            |                                                                                                    | <ul> <li>Mastercard (R<br/>for captures;<br/>not used for<br/>credits)</li> </ul> |                            |
| ccCreditService_                  | No                         | Flag that indicates the credit request                                                                                                    | Level III                                                                         | String (1)                 |
| purchasingLevel                   | corresponding<br>GPN field | •                                                                                                    | <ul> <li>Visa (R for<br/>credits; not<br/>used for<br/>captures)</li> </ul>       |                            |
|                                   |                            |                                                                                                    | <ul> <li>Mastercard (R<br/>for credits; not<br/>used for<br/>captures)</li> </ul> |                            |
| invoiceHeader_                    | Merchant VAT               | Your government-assigned tax                                                                                                    | Level III                                                                         | String (20)                |
| merchantVAT<br>RegistrationNumber | Number                     | identification number.                                                                                                    | ■ Visa (O)                                                                        |                            |
| 1 (cgisti attorii varribci        |                            |                                                                                                    | <ul><li>Mastercard (O)</li></ul>                                                  |                            |
| invoiceHeader_                    | Order Date                 | Date the order was processed.                                                                                                    | Level III                                                                         | String (6)                 |
| purchaserOrderDate                |                            | Format: YYMMDD.                                                                                                    | ■ Visa (O)                                                                        |                            |
|                                   |                            |                                                                                                    | <ul><li>Mastercard (O)</li></ul>                                                  |                            |
| invoiceHeader_                    | Customer VAT               | Customer's government-assigned tax                                                                                                    | Level III                                                                         | Visa:                      |
| purchaserVAT                      | Number                     | identification number.                                                                                                    | ■ Visa (O)                                                                        | String (15)                |
| RegistrationNumber                |                            |                                                                                                    | <ul><li>Mastercard (O)</li></ul>                                                  | Mastercard:<br>String (20) |
| invoiceHeader_                    | Summary                    | International description code of the                                                                                                    | Level III                                                                         | String (4)                 |
| summaryCommodity<br>Code          | Commodity<br>Code          | overall order's goods or services. Contact your acquirer or GPN for a list of codes.                                                                  | ■ Visa (O)                                                                        |                            |
|                                   | and<br>Commodity<br>Code   | This field might be required for Level III processing depending on your merchant category code. Check with your processor.                            | ■ Mastercard (O)                                                                  |                            |

Table 12 Order-Level Fields for GPN (Continued)

| CyberSource<br>Field Name  | GPN Field<br>Name                                      | Description                                                                                                    | Used By:<br>Required (R) or<br>Optional (O) | Data Type<br>& Length |
|----------------------------|--------------------------------------------------------|----------------------------------------------------------------------------------------------------|---------------------------------------------|-----------------------|
| invoiceHeader_             | Item                                                   | Text description of the item.                                                                                              | Level III                                   | String (25)           |
| supplierOrder<br>Reference | Description                                            |                                                                                                    | ■ Visa (O)                                  |                       |
| TREFERENCE                 |                                                        |                                                                                                    | ■ Mastercard (O)                            |                       |
| invoiceHeader_             | Market Data -                                          | Value used by your customer to identify                                                                                    | Level II                                    | Visa:                 |
| userPO                     | "m" Customer                                           | the order. This value is typically a                                                                                       | ■ Visa (R)                                  | String (17)           |
|                            | Code and purchase order number.<br>Reference<br>Number | ■ Mastercard (R)                                                                                                    | Mastercard:<br>String (25)                  |                       |
|                            |                                                        |                                                                                                    | Level III                                   |                       |
|                            | ■ Visa (R)                                             |                                                                                                    |                                             |                       |
|                            |                                                        |                                                                                                    | ■ Mastercard (R)                            |                       |
| otherTax_                  | Other Tax                                              | Total amount of alternate tax for the order.                                                                               | Level III                                   | String (12)           |
| alternateTaxAmount         |                                                        | Maximum amount is 99,999.99.                                                                                               | ■ Visa (O)                                  |                       |
| otherTax_                  | National Tax                                           | ional Tax National tax for the order. Maximum amount is 99,999.99.                                                         | Level III                                   | String (12)           |
| nationalTaxAmount          |                                                        |                                                                                                    | ■ Visa (O)                                  |                       |
| otherTax_                  | VAT/Tax                                                | Tax amount applied to freight / shipping                                                                                   | Level III                                   | String (12)           |
| vatTaxAmount               | Amount<br>(Freight/<br>Shipping)                       | costs.                                                                                                    | ■ Visa (O)                                  |                       |
| otherTax_                  | VAT/Tax Rate                                           | Tax rate applied to freight / shipping costs.                                                                              | Level III                                   | String (4)            |
| vatTaxRate                 | (Freight/<br>Shipping)                                 | <b>Example</b> 0.040 (=4%)                                                                                                 | ■ Visa (O)                                  |                       |
| purchaseTotals_            | Discount                                               | Total discount applied to the order. For                                                                                   | Level III                                   | String (12)           |
| discountAmount             | Amount                                                 | example: a 20.00 discount off the order total. Maximum amount is 99,999.99.                                                | ■ Visa (O)                                  |                       |
|                            |                                                        | This field might be required for Level III processing depending on your merchant category code. Check with your processor. | ■ Mastercard (O)                            | )                     |
| purchaseTotals_            | Duty Amount                                            | Total charges for any import or export                                                                                     | Level III                                   | String (12)           |
| dutyAmount                 |                                                        | duties included in the order. Maximum                                                                                      | ■ Visa (O)                                  |                       |
|                            |                                                        | amount is 99,999.99.                                                                                                    | ■ Mastercard (O)                            |                       |
| purchaseTotals_            | Freight Amount                                         | Total freight or shipping and handling                                                                                     | Level III                                   | String (12)           |
| freightAmount              |                                                        | charges for the order. Maximum amount is                                                                                   | ■ Visa (O)                                  |                       |
|                            |                                                        | 99,999.99. When you include this field in your request, you must also include purchaseTotals_grandTotalAmount.             | ■ Mastercard (O)                            |                       |

Table 12 Order-Level Fields for GPN (Continued)

| CyberSource<br>Field Name | GPN Field<br>Name                 | Description                                                                                                    | Used By:<br>Required (R) or<br>Optional (O) | Data Type<br>& Length |
|---------------------------|-----------------------------------|----------------------------------------------------------------------------------------------------|---------------------------------------------|-----------------------|
| shipFrom_<br>postalCode   | Ship From<br>Postal/Zip<br>Code   | Postal code for the address from which the goods are shipped, which is used to determine nexus. The default is the postal code associated with your CyberSource account. The postal code must consist of 5 to 9 digits. | Level III  Visa (O)  Mastercard (O)         | String (10)           |
|                           |                                   | If the billing country is the U.S., the 9-digit postal code must follow this format: [5 digits][dash][4 digits]                                                                                                    |                                             |                       |
|                           |                                   | <b>Example</b> 12345-6789                                                                                                    |                                             |                       |
|                           |                                   | If the billing country is Canada, the 6-digit postal code must follow this format: [alpha][numeric][alpha] [space][numeric][alpha] [numeric]                                                                            |                                             |                       |
|                           |                                   | Example A1B 2C4                                                                                                    |                                             |                       |
| shipTo_country            | Destination<br>Country Code       | Country of the shipping address. Use the two-character ISO Standard Country Codes.                                                                                                    | Level III                                   | String (2)            |
|                           |                                   |                                                                                                    | ■ Visa (O)                                  |                       |
|                           |                                   |                                                                                                    | ■ Mastercard (O)                            |                       |
| shipTo_postalCode         | Destination<br>Postal/Zip<br>Code | Postal code for the shipping address. The postal code must consist of 5 to 9 digits.                                                                                                    | Level III  Visa (O)                         | String (10)           |
|                           |                                   | When the shipping country is the U.S., the 9-digit postal code must follow this format: [5 digits][dash][4 digits]                                                                                                    | ■ Mastercard (O)                            |                       |
|                           |                                   | <b>Example</b> 12345-6789                                                                                                    |                                             |                       |
|                           |                                   | When the shipping country is Canada, the 6-digit postal code must follow this format: [alpha][numeric][alpha][space] [numeric][alpha][numeric]                                                                          |                                             |                       |
|                           |                                   | Example A1B 2C3                                                                                                    |                                             |                       |
|                           |                                   | This value is the same as the value for <b>shipFrom_postalCode</b> when your customer takes possession of the items at your location.                                                                                   |                                             |                       |
| shipTo_state              | Destination                       | State or province of the shipping address.                                                                                                    | Level III                                   | String (2)            |
|                           | State/Province<br>Code            | vince Use the State, Province, and Territory Codes for the United States and Canada.                                                                                                    | ■ Visa (O)                                  |                       |
|                           | Code                              |                                                                                                    | <ul><li>Mastercard (O)</li></ul>            |                       |

Table 13 Item-Level Fields for GPN

| CyberSource<br>Field Name   | GPN Field<br>Name                | Description                                                                                                    | Used By:<br>Required (R) or<br>Optional (O)                                                           | Data Type<br>& Length                              |
|-----------------------------|----------------------------------|----------------------------------------------------------------------------------------------------|----------------------------------------------------------------------------------------------------|----------------------------------------------------|
| item_#_<br>alternateTaxRate | Tax Rate N                       | Tax rate applied to the item. See "Numbered Elements," page 14.                                                                                                    | Level III  Visa (O)  Mastercard (O)                                                                   | String (5)                                         |
| item_#_<br>commodityCode    | Item<br>Commodity<br>Code        | International description code used to classify the item. Contact your acquirer or GPN for a list of codes. See "Numbered Elements," page 14.  This field might be required for all                                                                                                    | Level III  Visa (Required for Level III interchange)  Mastercard                                      | Visa:<br>String (12)<br>Mastercard:<br>String (15) |
|                             |                                  | Level III processing depending on your merchant category code. Check with your processor.                                                                                                    | (Required for<br>Level III<br>interchange)                                                            |                                                    |
| item_#_<br>discountAmount   | Item Discount                    | Discount applied to the item.  Maximum amount is 99,999.99.  See "Numbered Elements," page 14.  This field might be required for all Level III processing depending on your merchant category code. Check with your processor.                                                                                 | Level III  Visa (Required for Level III interchange)  Mastercard (Required for Level III interchange) | String (12)                                        |
| item_#_discountRate         | Item Discount<br>Rate            | Rate the item is discounted. See "Numbered Elements," page 14. <b>Example</b> 5.25 (=5.25%)                                                                                                    | Level III  Mastercard (Required for Level III interchange)                                            | String (5)                                         |
| item_#_invoiceNumber        | No<br>corresponding<br>GPN field | Field to support an invoice number for a transaction. You must specify the number of line items that will include an invoice number. By default, the first line item will include an invoice number field. The invoice number field can be included for up to 10 line items. See "Numbered Elements," page 14. | Level III  Visa (O)  Mastercard (O)                                                                   | String (23)                                        |

Table 13 Item-Level Fields for GPN (Continued)

| CyberSource<br>Field Name | GPN Field<br>Name | Description                                                                                                    | Used By:<br>Required (R) or<br>Optional (O)                                                           | Data Type<br>& Length                              |
|---------------------------|-------------------|----------------------------------------------------------------------------------------------------|----------------------------------------------------------------------------------------------------|----------------------------------------------------|
| item_#_productCode        | Product Code      | Type of product. This value is used to determine the category that the product is in: electronic, handling, physical, service, or shipping. The default value is default. See Appendix B, "Product Codes," on page 101 for a list of valid values. See "Numbered Elements," page 14. | Level III  Visa (Required for Level III interchange)  Mastercard (Required for Level III interchange) | Visa:<br>String (12)<br>Mastercard:<br>String (15) |
|                           |                   | For ccAuthService, when you set this field to a value other than default or any of the values related to shipping or handling, the item_#_quantity, item_#_productName, and item_#_productSKU fields are required.                                                                   |                                                                                                    |                                                    |
| item_#_quantity           | Item Quantity     | Number of units of the item purchased. Must be a whole number. If you do not provide this value, CyberSource uses 1. See "Numbered Elements," page 14.                                                                                                    | Level III                                                                                             | Integer (12)                                       |
|                           |                   |                                                                                                    | <ul> <li>Visa (Required<br/>for Level III<br/>interchange)</li> </ul>                                 |                                                    |
|                           |                   |                                                                                                    | <ul> <li>Mastercard         (Required for Level III interchange)</li> </ul>                           |                                                    |

Table 13 Item-Level Fields for GPN (Continued)

| CyberSource<br>Field Name | GPN Field<br>Name          | Description                                                                                                    | Used By:<br>Required (R) or<br>Optional (O)                                                           | Data Type<br>& Length     |
|---------------------------|----------------------------|----------------------------------------------------------------------------------------------------|----------------------------------------------------------------------------------------------------|---------------------------|
| item_#_taxAmount          | Level II:<br>Amount 2      | Total tax to apply to the product. This value cannot be negative.                                                                                                    | Level II  Visa (O)                                                                                    | Level II:<br>String (10)  |
|                           | Level III:<br>Tax Amount N | The item_#_taxAmount field is additive. For example, if you send one item with unitPrice of 10.00 and taxAmount of 0.80, and you send another item with unitPrice of 20.00 and taxAmount of 1.60, the total amount authorized will be for 32.40, not 30.00 with 2.40 of tax included. The item_#_ taxAmount and the item_#_ unitPrice must be in the same currency.  Maximum amount is 99,999.99. See "Numbered Elements," page 14.  For Level II, if you do not include this field in your request, CyberSource sets this field to the default value of 0.  For Level II, this value is the sales tax. For Visa Level II transactions, this value must be zero or must be between 0.1% | ■ Mastercard (O)  Level III ■ Visa (O) ■ Mastercard (O)                                               | Level III:<br>String (12) |
| item_#_unitOfMeasure      | Unit of<br>Measure         | unit of measure for the item. See "Numbered Elements," page 14.                                                                                                    | Level III  Visa (Required for Level III interchange)  Mastercard (Required for Level III interchange) | String (12)               |

Table 13 Item-Level Fields for GPN (Continued)

| CyberSource<br>Field Name | GPN Field<br>Name | Description                                                                                                    | Used By:<br>Required (R) or<br>Optional (O)                                              | Data Type<br>& Length |
|---------------------------|-------------------|----------------------------------------------------------------------------------------------------|------------------------------------------------------------------------------------------|-----------------------|
| item_#_unitPrice          | Unit Price        | Per-item price of the product. This value cannot be negative. You can include a decimal point (.), but you cannot include any other special characters. CyberSource truncates the amount to the correct number of decimal places. Maximum amount is 99,999.99. See "Numbered Elements," page 14. | Level II  Visa (O)  Mastercard (O)  Level III  Visa (Required for Level III interchange) | String (10)           |
|                           |                   | <b>Important</b> For a Level III transaction, this value cannot be zero (0).                                                                                                    | <ul><li>Mastercard<br/>(Required for<br/>Level III</li></ul>                             |                       |
|                           |                   | <b>Note</b> For each item that you include in a request, you must include an <b>item_#_unitPrice</b> field.                                                                                                    | interchange)                                                                             |                       |

8

## **Transaction Requirements**

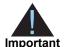

When you send a capture request with Level II and Level III data, you must include the required fields for every capture request. For credit requests, RBS WorldPay Atlanta does not require you to indicate the request is for Level II or Level III processing. For information about the non-Level-II and non-Level-III fields required for capture and credit requests, see the *Credit Card Services User Guide*.

## **Interchange Rates**

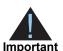

This document provides guidelines that indicate which fields are needed in order to obtain the best interchange rates. These guidelines are based on industry information. CyberSource recommends that you contact your acquirer for the most current information because the payment card companies can change their requirements at any time.

#### **Data Types**

# **Processor Specification**

The specification that CyberSource used to implement Level III processing for RBS WorldPay Atlanta is *RBS Worldpay API message specification, version 7.1.0*, June 2, 2009.

Table 14 Order-Level Fields for RBS WorldPay Atlanta

| CyberSource<br>Field Name                                | RBS<br>WorldPay<br>Atlanta<br>Field Name             | Description                                                                                                    | Used By:<br>Required (R) or<br>Optional (O)                                   | Data Type<br>& Length |
|----------------------------------------------------------|------------------------------------------------------|----------------------------------------------------------------------------------------------------|-------------------------------------------------------------------------------|-----------------------|
| ccCaptureService_<br>purchasingLevel                     | No<br>corresponding<br>RBS WorldPay<br>Atlanta field | Flag that indicates the capture request includes Level III data. Set the value for this field to 3. For more information, see "Requesting Captures and Credits with Level III Data," page 16. | Level III  Visa (R for captures; not used for credits)                        | String (1)            |
|                                                          |                                                      |                                                                                                    | <ul> <li>Mastercard (R for<br/>captures; not<br/>used for credits)</li> </ul> |                       |
| invoiceHeader_<br>merchantVAT<br>Registration<br>Number  | Merchant VAT<br>Number                               | Your government-assigned tax identification number.                                                                                                    | Level III  Visa (O)                                                           | String (20)           |
| invoiceHeader_<br>purchaserOrder<br>Date                 | Order Date                                           | Date the order was processed. Format: YYMMDD.                                                                                                    | Level III  Visa (O)                                                           | Numeric (6)           |
| invoiceHeader_<br>purchaserVAT<br>Registration<br>Number | Customer VAT<br>Number                               | Customer's government-assigned tax identification number.                                                                                                    | Level III  Visa (O)                                                           | String (13)           |
| invoiceHeader_<br>s u m m a r y<br>CommodityCode         | Commodity<br>Code                                    | International description code of the overall order's goods or services. Contact your acquirer for a list of codes.                                                                           | Level III  Visa (O)                                                           | String (4)            |

Table 14 Order-Level Fields for RBS WorldPay Atlanta (Continued)

| CyberSource<br>Field Name                           | RBS<br>WorldPay<br>Atlanta<br>Field Name | Description                                                                                                    | Used By:<br>Required (R) or<br>Optional (O)                                                                                                    | Data Type<br>& Length |
|-----------------------------------------------------|------------------------------------------|----------------------------------------------------------------------------------------------------|----------------------------------------------------------------------------------------------------|-----------------------|
| invoiceHeader_ Ta<br>taxable                        | Tax Exempt                               | Flag that indicates whether an order is taxable. Possible values:                                                                                                    | Level II  Visa (R)                                                                                                    | String (5)            |
|                                                     |                                          | ■ true: the order is taxable.                                                                                                    | <ul><li>Mastercard (R)</li></ul>                                                                                                    |                       |
|                                                     |                                          | false: the order is not taxable.                                                                                                    | • Mastercard (IX)                                                                                                    |                       |
|                                                     |                                          | Note This field is required for Visa and Mastercard transactions that involve Level II data. If item_#_taxAmount equals 0, set this field to false. If item_#_taxAmount is greater than 0, set this field to true. | Level III ■ Visa (R) ■ Mastercard (R)                                                                                                    |                       |
| invoiceHeader_<br>userPO                            | PC2 Customer ID                          | Value used by your customer to identify the order. This value is typically a purchase order number.                                                                                                    | Level II  Visa (R for purchase/ procurement cards; otherwise O. Do not use all zeros or nines.)  Mastercard (R for purchase/ procurement cards; otherwise O. Do not use all zeros or nines.)  Level III  Visa (R for purchase/ procurement cards; otherwise O. Do not use all zeros or nines.)  Mastercard (R for purchase/ procurement cards; otherwise O. Do not use all zeros or nines.)  Mastercard (R for purchase/ procurement cards; otherwise O. Do not use all zeros or nines.) | String (25)           |
| invoiceHeader_<br>vatInvoice<br>Reference<br>Number | VAT Invoice<br>Number                    | VAT invoice number associated with the transaction.                                                                                                    | Level III  Visa (O)                                                                                                    | String (15)           |

Table 14 Order-Level Fields for RBS WorldPay Atlanta (Continued)

| CyberSource<br>Field Name        | RBS<br>WorldPay<br>Atlanta<br>Field Name | Description                                                                                                    | Used By:<br>Required (R) or<br>Optional (O) | Data Type<br>& Length |
|----------------------------------|------------------------------------------|----------------------------------------------------------------------------------------------------|---------------------------------------------|-----------------------|
| otherTax_                        | VAT Tax<br>Amount                        | Total amount of alternate tax for the order.                                                                                     | Level III                                   | String (8)            |
| alternateTaxAmount               |                                          |                                                                                                    | ■ Visa (O)                                  |                       |
|                                  |                                          |                                                                                                    | ■ Mastercard (O)                            |                       |
| otherTax_                        | Alternate Tax<br>Indicator               | Flag that indicates whether the alternate tax amount (otherTax_ alternateTaxAmount) is included in the request. Possible values: | Level III                                   | String (1)            |
| alternateTax<br>Indicator        |                                          |                                                                                                    | ■ Mastercard (R)                            |                       |
|                                  |                                          | <ul> <li>0: alternate tax amount is not included<br/>in the request.</li> </ul>                                                  |                                             |                       |
|                                  |                                          | <ul> <li>1: alternate tax amount is included in<br/>the request.</li> </ul>                                                      |                                             |                       |
| otherTax_                        | VAT Tax<br>Amount                        | Total amount of VAT or other tax included in the order.                                                                          | Level III                                   | Numeric (8)           |
| vatTaxAmount                     |                                          |                                                                                                    | ■ Visa (O)                                  |                       |
| otherTax_                        | Tax Rate                                 | Rate of VAT or other tax for the order.                                                                                          | Level III                                   | Numeric (4)           |
| vatTaxRate                       |                                          | <b>Example</b> 0.0400 (=4%)                                                                                                    | ■ Visa (O)                                  |                       |
|                                  |                                          | Valid range: 0.0001 to 0.9999 (0.01% to 99.99%)                                                                                  |                                             |                       |
| purchaseTotals_                  | Discount                                 | Total discount applied to the order. For                                                                                         | Level III                                   | Numeric (8)           |
| discountAmount                   | Amount                                   | example: a 20.00 discount off the order total.                                                                                   | ■ Visa (O)                                  |                       |
| purchaseTotals_<br>dutyAmount    | Duty Amount                              | Total charges for any import or export duties included in the order.                                                             | Level III                                   | Numeric (8)           |
|                                  |                                          |                                                                                                    | ■ Visa (O)                                  |                       |
|                                  |                                          |                                                                                                    | <ul><li>Mastercard (O)</li></ul>            |                       |
| purchaseTotals_<br>freightAmount | Freight<br>Amount                        | Total freight or shipping and handling                                                                                           | Level III                                   | Numeric (8)           |
|                                  |                                          | charges for the order. When you include this field in your request, you must also include purchaseTotals_ grandTotalAmount.      | ■ Visa (O)                                  |                       |
|                                  |                                          |                                                                                                    | <ul><li>Mastercard (O)</li></ul>            |                       |
| purchaseTotals_                  | Amount                                   | Grand total for the entire capture or credit request.                                                                            | Level III                                   | String (15)           |
| grandTotalAmount                 |                                          |                                                                                                    | ■ Visa (R)                                  |                       |
|                                  |                                          |                                                                                                    | <ul><li>Mastercard (R)</li></ul>            |                       |

Table 14 Order-Level Fields for RBS WorldPay Atlanta (Continued)

| CyberSource<br>Field Name | RBS<br>WorldPay<br>Atlanta<br>Field Name | Description                                                                                                    | Used By:<br>Required (R) or<br>Optional (O)                        | Data Type<br>& Length |
|---------------------------|------------------------------------------|----------------------------------------------------------------------------------------------------|--------------------------------------------------------------------|-----------------------|
| shipFrom_<br>postalCode   | Origin Zip                               | Postal code for the address from which the goods are shipped, which is used to determine nexus. The default is the postal code associated with your CyberSource account. The postal code must consist of 5 to 9 digits. | Level III  Visa (Recommended)  Mastercard (Recommended)            | String (10)           |
|                           |                                          | If the billing country is the U.S., the 9-digit postal code must follow this format: [5 digits][dash][4 digits]                                                                                                    |                                                                    |                       |
|                           |                                          | <b>Example</b> 12345-6789                                                                                                    |                                                                    |                       |
|                           |                                          | If the billing country is Canada, the 6-digit postal code must follow this format:  [alpha][numeric][alpha] [space][numeric][alpha] [numeric]                                                                           |                                                                    |                       |
|                           |                                          | Example A1B 2C4                                                                                                    |                                                                    |                       |
| shipTo_country            | Destination                              | Country of the shipping address. Use the                                                                                                    | Level III                                                          | String (3)            |
| С                         | Country Code                             | two-character ISO Standard Country Codes.                                                                                                    | <ul> <li>Visa<br/>(Recommended<br/>for best rate)</li> </ul>       |                       |
|                           |                                          | If the request does not include this value, CyberSource uses the <b>billTo_country</b> value. If you do not provide either of these values, CyberSource uses the default value of US.                                   | <ul> <li>Mastercard<br/>(Recommended<br/>for best rate)</li> </ul> |                       |

Table 14 Order-Level Fields for RBS WorldPay Atlanta (Continued)

| CyberSource<br>Field Name | RBS<br>WorldPay<br>Atlanta<br>Field Name | Description                                                                                                    | Used By:<br>Required (R) or<br>Optional (O)    | Data Type<br>& Length |
|---------------------------|------------------------------------------|----------------------------------------------------------------------------------------------------|------------------------------------------------|-----------------------|
| shipTo_postalCode         | Destination Zip                          | Postal code for the shipping address. The postal code must consist of 5 to 9 digits.                                                                                                    | Level III  Visa                                | String (10)           |
|                           |                                          | When the shipping country is the U.S., the 9-digit postal code must follow this                                                                                                    | (Recommended for best rate)                    | & Length              |
|                           |                                          | format:<br>[5 digits][dash][4 digits]                                                                                                    | <ul><li>Mastercard<br/>(Recommended</li></ul>  |                       |
|                           |                                          | <b>Example</b> 12345-6789                                                                                                    | ntry is Canada,<br>must follow this<br>[space] |                       |
|                           |                                          | When the shipping country is Canada, the 6-digit postal code must follow this format: [alpha][numeric][alpha][space] [numeric][alpha][numeric]                                                                                                    |                                                |                       |
|                           |                                          | Example A1B 2C3                                                                                                    |                                                |                       |
|                           |                                          | If the postal code for the shipping address is not included in the request message, CyberSource uses the postal code for the billing address. If the postal code for the billing address is not included in the request message, the postal code for the shipping address is required. |                                                |                       |

# **Item-Level Fields**

Table 15 Item-Level Fields for RBS WorldPay Atlanta

| CyberSource<br>Field Name    | RBS<br>WorldPay<br>Atlanta<br>Field Name             | Description                                                                                                    | Used By:<br>Required (R) or<br>Optional (O) | Data Type<br>& Length |
|------------------------------|------------------------------------------------------|----------------------------------------------------------------------------------------------------|---------------------------------------------|-----------------------|
| item_#_alternateTaxID        | Alternate Tax<br>ID                                  | Your tax ID number to use for the alternate tax amount. You must provide this value if you include Alternate Tax Amount in the request. Providing this value is optional if you do not Alternate Tax Amount. See "Numbered Elements," page 14.                                                                 | Level III  Mastercard (See description)     | String (15)           |
| item_#_<br>commodityCode     | Commodity<br>Code                                    | International description code used to classify the item. Contact your acquirer for a list of codes.  See "Numbered Elements," page 14.                                                                                                    | Level III<br>■ Visa (R)                     | String (12)           |
| item_#_<br>discountAmount    | Discount<br>Amount                                   | Discount applied to the item. See "Numbered Elements," page 14.                                                                                                    | Level III  Visa (O)  Mastercard (O)         | Numeric (8)           |
| item_#_discountRate          | Discount Rate                                        | Rate the item is discounted. See "Numbered Elements," page 14. <b>Example</b> 5.25 (=5.25%)                                                                                                    | Level III  Mastercard (O)                   | Numeric (5)           |
| item_#_<br>grossNetIndicator | Gross Net<br>Indicator                               | Flag that indicates whether the tax amount is included in the Line Item Total. See "Numbered Elements," page 14. Possible values:                                                                                                    | Level III ■ Mastercard (R)                  | String (1)            |
|                              |                                                      | <ul> <li>Y: item amount includes tax amount</li> <li>N: item amount does not include tax amount</li> </ul>                                                                                                    |                                             |                       |
| item_#_invoiceNumber         | No<br>corresponding<br>RBS WorldPay<br>Atlanta field | Field to support an invoice number for a transaction. You must specify the number of line items that will include an invoice number. By default, the first line item will include an invoice number field. The invoice number field can be included for up to 10 line items. See "Numbered Elements," page 14. | Level III  Visa (O)  Mastercard (O)         | String (23)           |

Table 15 Item-Level Fields for RBS WorldPay Atlanta (Continued)

| CyberSource<br>Field Name | RBS<br>WorldPay<br>Atlanta<br>Field Name | Description                                                                                                    | Used By:<br>Required (R) or<br>Optional (O) | Data Type<br>& Length                               |
|---------------------------|------------------------------------------|----------------------------------------------------------------------------------------------------|---------------------------------------------|-----------------------------------------------------|
| item_#_productCode        | Product Code                             | Type of product. This value is used to determine the category that the product is in: electronic, handling, physical, service, or shipping. The default value is default. See Appendix B, "Product Codes," on page 101 for a list of valid values. See "Numbered Elements," page 14.                                                                                | Level III  Visa (R)  Mastercard (R)         | String (12)                                         |
|                           |                                          | For ccAuthService, when you set this field to a value other than default or any of the values related to shipping or handling, the item_#_quantity, item_#_productName, and item_#_productSKU fields are required.                                                                                                    |                                             |                                                     |
| item_#_productName        | Description                              | Text description of the item. See "Numbered Elements," page 14.                                                                                                    | Level III  Visa (R)  Mastercard (R)         | String (35)                                         |
| item_#_quantity           | Quantity                                 | Number of units of the item purchased. This value must be a whole number. If you do not provide this value, CyberSource uses 1. See "Numbered Elements," page 14.                                                                                                    | Level III  Visa (R)  Mastercard (R)         | Visa:<br>Numeric (10)<br>Mastercard:<br>Numeric (8) |
| item_#_taxAmount          | Tax Amount                               | Total tax to apply to the product. This value cannot be negative. If no tax is present, you can send in a value of 0. See "Numbered Elements," page 14.                                                                                                    | Level II  Visa (R)  Mastercard (R)          | Numeric (8)                                         |
|                           |                                          | The item_#_taxAmount field is additive. For example, if you send one item with unitPrice of 10.00 and taxAmount of 0.80, and you send another item with unitPrice of 20.00 and taxAmount of 1.60, the total amount authorized will be for 32.40, not 30.00 with 2.40 of tax included. The item_#_ taxAmount and the item_#_ unitPrice must be in the same currency. | Level III  Visa (R)  Mastercard (R)         |                                                     |

Table 15 Item-Level Fields for RBS WorldPay Atlanta (Continued)

| CyberSource<br>Field Name | RBS<br>WorldPay<br>Atlanta<br>Field Name | Description                                                                               | Used By:<br>Required (R) or<br>Optional (O)                                 | Data Type<br>& Length |
|---------------------------|------------------------------------------|-------------------------------------------------------------------------------------------|-----------------------------------------------------------------------------|-----------------------|
| item_#_taxRate            | Tax Rate                                 | Tax rate applied to the item. See "Numbered Elements," page 14.                           | Level III  Mastercard (O)                                                   | Numeric (4)           |
|                           |                                          | Valid range is 0.0001 to 0.9999 (0.01% to 99.99%). The value can also be zero.            | (0)                                                                         |                       |
| item_#_taxTypeApplied     | Тах Туре                                 | Type of tax being applied to the item. See "Numbered Elements," page 14. Possible values: | Level III ■ Mastercard (R)                                                  | String (4)            |
|                           |                                          | ■ 0000: unknown tax type                                                                  |                                                                             |                       |
|                           |                                          | <ul><li>0001: federal/national<br/>sales tax</li></ul>                                    |                                                                             |                       |
|                           |                                          | ■ 0002: state sales tax                                                                   |                                                                             |                       |
|                           |                                          | ■ 0003: city sales tax                                                                    |                                                                             |                       |
|                           |                                          | ■ 0004: local sales tax                                                                   |                                                                             |                       |
|                           |                                          | ■ 0005: municipal sales tax                                                               |                                                                             |                       |
|                           |                                          | ■ 0006: other tax                                                                         |                                                                             |                       |
|                           |                                          | ■ 0010: value-added tax                                                                   |                                                                             |                       |
|                           |                                          | ■ 0011: goods and services tax                                                            |                                                                             |                       |
|                           |                                          | <ul><li>0012: provincial sales tax</li></ul>                                              |                                                                             |                       |
|                           |                                          | <ul><li>0013: harmonized sales tax</li></ul>                                              |                                                                             |                       |
|                           |                                          | <ul><li>0014: Quebec sales tax<br/>(QST)</li></ul>                                        |                                                                             |                       |
|                           |                                          | ■ 0020: room tax                                                                          |                                                                             |                       |
|                           |                                          | ■ 0021: occupancy tax                                                                     |                                                                             |                       |
|                           |                                          | ■ 0022: energy tax                                                                        |                                                                             |                       |
|                           |                                          | <ul> <li>Blank: tax not supported on<br/>line item.</li> </ul>                            |                                                                             |                       |
| item_#_totalAmount        | Line Total                               | Total purchase amount for the                                                             | Level III                                                                   | Numeric (8)           |
|                           |                                          | item. Normally calculated as the unit price x quantity. See                               | ■ Visa (R)                                                                  |                       |
|                           |                                          | "Numbered Elements," page 14.                                                             | <ul> <li>Mastercard (R.<br/>Do not use all<br/>zeros or spaces.)</li> </ul> |                       |

Table 15 Item-Level Fields for RBS WorldPay Atlanta (Continued)

| CyberSource<br>Field Name | RBS<br>WorldPay<br>Atlanta<br>Field Name | Description                                                                                                    | Used By:<br>Required (R) or<br>Optional (O) | Data Type<br>& Length                               |
|---------------------------|------------------------------------------|----------------------------------------------------------------------------------------------------|---------------------------------------------|-----------------------------------------------------|
| item_#_unitOfMeasure      | Unit Of<br>Measure                       | Unit of measure, or unit of measure code, for the item. See Appendix A, "Codes for Units of Measurement," on page 94. See "Numbered Elements," page 14.                                                                                                    | Level III  Visa (R)  Mastercard (R)         | String (12)                                         |
| item_#_unitPrice          | Unit Cost                                | Per-item price of the product. This value cannot be negative. You can include a decimal point (.), but you cannot include any other special characters. CyberSource truncates the amount to the correct number of decimal places. See "Numbered Elements," page 14.  Important For a Level III transaction, this value cannot be zero (0). | Level III  Visa (R)  Mastercard (R)         | Visa:<br>Numeric (10)<br>Mastercard:<br>Numeric (8) |

#### **Examples**

#### Example 6 Level III Capture Request for Mastercard with Name-Value Pairs

```
ccCaptureService_authRequestID=2635119692550000139284
purchaseTotals_grandTotalAmount=1
merchantID=infodev
item_0_discountAmount=0
shipTo_country=USA
shipTo_city=New Haven
item_0_taxTypeApplied=0001
ccCaptureService_run=true
shipFrom_state=CT
billTo_country=USA
item_0_unitOfMeasure=EA
shipFrom_city=New Haven
shipFrom_country=USA
billTo_postalCode=30350
invoiceHeader_userPO=XRWEFGjdfgkdjheior
item_0_taxRate=0.99
item_0_productCode=abcdsgahstde
merchantReferenceCode=1000000145
shipFrom_postalCode=12345-1234
ccCaptureService_purchasingLevel=3
item_0_quantity=1
item_0_taxAmount=0.34
item_0_unitPrice=0.66
item_0_productName=sofa
shipTo_state=CT
item_0_discountRate=0
item_0_discountIndicator=N
shipTo_street1=234 wall street
invoiceHeader_taxable=true
item_0_grossNetIndicator=Y
item_0_totalAmount=1
otherTax_alternateTaxAmount=1
billTo_city=Atlanta
billTo_street1=600 Morgan Falls Rd
shipTo_postalCode=06511
billTo_state=GA
shipFrom_street1=234 wall street
```

#### **Example 7** Level III Capture Request for Mastercard with XML

```
<requestMessage xmlns="urn:schemas-cybersource-com:transaction-data-1.49">
  <merchantID>infodev</merchantID>
  <merchantReferenceCode>1000000145</merchantReferenceCode>
  <invoiceHeader>
     <userPO>XRWEFGjdfgkdjheior</userPO>
     <taxable>true</taxable>
  </invoiceHeader>
  <billTo>
     <street1>600 Morgan Falls Rd</street1>
      <city>Atlanta</city>
     <state>GA</state>
      <postalCode>30350</postalCode>
     <country>USA</country>
  </billTo>
  <shipTo>
     <street1>234 wall street
     <city>New Haven
     <state>CT</state>
     <postalCode>06511</postalCode>
      <country>USA</country>
  </shipTo>
  <shipFrom>
     <street1>234 wall street
     <city>New Haven</city>
     <state>CT</state>
     <postalCode>12345-1234/postalCode>
      <country>USA</country>
  </shipFrom>
   <item id="0">
      <unitPrice>0.66</unitPrice>
      <quantity>1</quantity>
     oductCode>abcdsgahstde
      oductName>sofa
     <taxAmount>0.34</taxAmount>
     <unitOfMeasure>EA</unitOfMeasure>
     <taxRate>0.99</taxRate>
      <totalAmount>1</totalAmount>
      <discountAmount>0</discountAmount>
     <discountRate>0</discountRate>
     <grossNetIndicator>Y</grossNetIndicator>
     <taxTypeApplied>0001</taxTypeApplied>
      <discountIndicator>N</discountIndicator>
  </item>
  <purchaseTotals>
      <grandTotalAmount>1</grandTotalAmount>
  </purchaseTotals>
   <otherTax>
      <alternateTaxAmount>1</alternateTaxAmount>
  </otherTax>
  <ccCaptureService run="true">
      <authRequestID>2635118302700000139284</authRequestID>
      <purchasingLevel>3</purchasingLevel>
  </ccCaptureService>
</requestMessage>
```

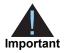

CyberSource does not support Level II processing for the American Express card type on TSYS Acquiring Solutions.

#### **Transaction Requirements**

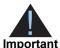

When you send a capture or credit request with Level II or Level III data or both, you must include the required fields for every capture or credit request. For information about the non-Level-II and non-Level-III fields required for capture and credit requests, see the *Credit Card Services User Guide*.

### **Interchange Rates**

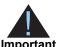

This document provides guidelines that indicate which fields are needed in order to obtain the best interchange rates. These guidelines are based on industry information. CyberSource recommends that you contact your acquirer for the most current information because the payment card companies can change their requirements at any time.

### **Data Types**

Fields for amounts and tax rates use a string data type. However, you should include only numbers and a decimal point in those fields.

# **Processor Specification**

The specification that CyberSource used to implement Level III processing for TSYS Acquiring Solutions (Vital) is *Vital's EIS 1081, Level III Line Item Processing, version 6.4*, April 2004.

The records referenced are:

- Transaction Detail Record Optional Data; Groups 25, 26, and 27
- Visa Card Non-T&E and Fleet (Non-fuel) Line Item Detail Record
- Mastercard Non-T&E and Fleet (Non-fuel) Line Item Detail Record

#### **Order-Level Fields**

Table 16 Order-Level Fields for TSYS Acquiring Solutions

| CyberSource<br>Field Name                                                                                     | TSYS<br>Acquiring<br>Solutions<br>Field Name          | Description                                                                                                    | Used By:<br>Required (R) or<br>Optional (O)                                       | Data Type<br>& Length |
|----------------------------------------------------------------------------------------------------|-------------------------------------------------------|----------------------------------------------------------------------------------------------------|-----------------------------------------------------------------------------------|-----------------------|
| ccCaptureService_<br>purchasingLevel                                                                          | No corresponding                                      | Flag that indicates the capture request includes Level III data. Set the value for                                                                             | Level III                                                                         | String (1)            |
| F-11-01-11-01-11-01-11-01-11-01-11-01-11-01-11-01-11-01-11-01-11-01-11-01-11-01-11-01-11-01-11-01-11-01-11-01 | TSYS Acquiring Solutions field                        | this field to 3. For more information, see "Requesting Captures and Credits with Level III Data," page 16.                                                     | <ul> <li>Visa (R for<br/>captures; not<br/>used for credits)</li> </ul>           |                       |
|                                                                                                    |                                                       | 2010/ III Bala, page 10.                                                                                                    | <ul> <li>Mastercard (R<br/>for captures; not<br/>used for credits)</li> </ul>     |                       |
| ccCreditService_                                                                                              | No                                                    | Flag that indicates the credit request                                                                                                    | Level III                                                                         | String (1)            |
| purchasingLevel                                                                                               | corresponding<br>TSYS<br>Acquiring<br>Solutions field | includes Level III data. Set the value for<br>this field to 3. For more information, see<br>"Requesting Captures and Credits with<br>Level III Data," page 16. | <ul><li>Visa (R for<br/>credits; not<br/>used for<br/>captures)</li></ul>         |                       |
|                                                                                                    |                                                       |                                                                                                    | <ul> <li>Mastercard (R<br/>for credits; not<br/>used for<br/>captures)</li> </ul> |                       |
| invoiceHeader_                                                                                                | Merchant VAT                                          | Your government-assigned tax                                                                                                    | Level III                                                                         | String (20)           |
| merchantVAT<br>Registration<br>Number                                                                         | Registration<br>Number                                | identification number.                                                                                                    | ■ Visa (O)                                                                        |                       |
| invoiceHeader_                                                                                                | Order Date                                            | Date the order was processed.                                                                                                    | Level III                                                                         | String (6)            |
| purchaserOrderDate                                                                                            |                                                       | Format: YYMMDD.                                                                                                    | ■ Visa (O)                                                                        |                       |

Table 16 Order-Level Fields for TSYS Acquiring Solutions (Continued)

| CyberSource<br>Field Name                       | TSYS Acquiring Solutions Field Name                   | Description                                                                      | Used By:<br>Required (R) or<br>Optional (O)                                                                                             | Data Type<br>& Length |
|-------------------------------------------------|-------------------------------------------------------|----------------------------------------------------------------------------------|----------------------------------------------------------------------------------------------------|-----------------------|
| invoiceHeader_                                  | Customer VAT                                          | Customer's government-assigned tax                                               | Level III                                                                                                    | String (13)           |
| purchaserVAT<br>Registration<br>Number          | Registration<br>Number                                | identification number.                                                           | ■ Visa (O)                                                                                                    |                       |
| invoiceHeader_                                  | Summary                                               | International description code of the                                            | Level III                                                                                                    | String (4)            |
| summaryCommodity<br>Code                        | Commodity<br>Code                                     | overall order's goods or services.<br>Contact your acquirer for a list of codes. | ■ Visa (R)                                                                                                    |                       |
| invoiceHeader_                                  | No                                                    | Value used by your customer to identify                                          | Level II                                                                                                    | String (25)           |
| userPO                                          | corresponding<br>TSYS<br>Acquiring<br>Solutions field | the order. This value is typically a purchase order number.                      | ■ Visa (R for purchase/ procurement cards; otherwise O. Do not use all zeros or nines.)                                                 |                       |
|                                                 |                                                       |                                                                                  | <ul> <li>Mastercard (R<br/>for purchase/<br/>procurement<br/>cards;<br/>otherwise O. Do<br/>not use all zeros<br/>or nines.)</li> </ul> |                       |
|                                                 |                                                       |                                                                                  | Level III                                                                                                    |                       |
|                                                 |                                                       |                                                                                  | <ul> <li>Visa (R for<br/>purchase/<br/>procurement<br/>cards;<br/>otherwise O. Do<br/>not use all zeros<br/>or nines.)</li> </ul>       |                       |
|                                                 |                                                       |                                                                                  | Mastercard (R<br>for purchase/<br>procurement<br>cards;<br>otherwise O. Do<br>not use all zeros<br>or nines.)                           |                       |
| invoiceHeader_<br>vatInvoiceReference<br>Number | Unique VAT<br>Invoice<br>Reference<br>Number          | VAT invoice number associated with the transaction.                              | Level III  Visa (O)                                                                                                    | String (15)           |

Table 16 Order-Level Fields for TSYS Acquiring Solutions (Continued)

| CyberSource<br>Field Name              | TSYS Acquiring Solutions Field Name  | Description                                                                                                    | Used By:<br>Required (R) or<br>Optional (O) | Data Type<br>& Length |            |
|----------------------------------------|--------------------------------------|----------------------------------------------------------------------------------------------------|---------------------------------------------|-----------------------|------------|
| otherTax_                              | Alternate Tax                        | te Tax Total amount of alternate tax for the                                                                                                    | Level III                                   | String (10)           |            |
| alternateTaxAmount                     | Amount                               | order.                                                                                                    | ■ Mastercard (O)                            |                       |            |
| otherTax_<br>alternateTax<br>Indicator | Alternate Tax<br>Amount<br>Indicator | Flag that indicates whether the alternate tax amount (otherTax_ alternateTaxAmount) is included in the request. Possible values:                                                                                                    | Level III  Mastercard (O)                   | String (1)            |            |
|                                        |                                      | <ul> <li>0: alternate tax amount is not<br/>included in the request.</li> </ul>                                                                                                    |                                             |                       |            |
|                                        |                                      | <ul><li>1: alternate tax amount is included in<br/>the request.</li></ul>                                                                                                    |                                             |                       |            |
| otherTax_                              | Local Tax                            | Sales tax for the order.                                                                                                    | Level III                                   | String (13)           |            |
| localTaxAmount                         |                                      |                                                                                                    | ■ Visa (O)                                  |                       |            |
|                                        |                                      |                                                                                                    | ■ Mastercard (O)                            |                       |            |
| otherTax_                              | Local Tax<br>Included Flag           | 3                                                                                                    | _                                           | Level III             | String (1) |
| localTaxIndicator                      |                                      | Possible values:                                                                                                    | ■ Visa (O)                                  |                       |            |
|                                        |                                      | 0: local sales tax not included                                                                                                    | <ul><li>Mastercard (O)</li></ul>            |                       |            |
|                                        |                                      | ■ 1: local sales tax included                                                                                                    |                                             |                       |            |
|                                        |                                      | ■ 2: tax exempt order                                                                                                    |                                             |                       |            |
|                                        |                                      | If you do not provide this value,<br>CyberSource sets this field to one of the<br>following values:                                                                                                    |                                             |                       |            |
|                                        |                                      | <ul> <li>0 if you set Local Tax = 0 or do not<br/>provide a Local Tax</li> </ul>                                                                                                    |                                             |                       |            |
|                                        |                                      | ■ 1 if you set Local Tax > 0                                                                                                    |                                             |                       |            |
|                                        |                                      | Important For GSA (General Services Administration) purchasing cards, tax is required in order to qualify for Level III when processing with TSYS Acquiring Solutions. Therefore, the only valid Level III value for this field for GSA cards is 1. If you have any questions or concerns, contact your acquirer. |                                             |                       |            |
| otherTax_                              | National Tax                         | National tax for the order.                                                                                                    | Level III                                   | String (13)           |            |
| nationalTaxAmount                      | Amount                               |                                                                                                    | ■ Visa (O)                                  |                       |            |
|                                        |                                      |                                                                                                    | <ul><li>Mastercard (O)</li></ul>            |                       |            |

Table 16 Order-Level Fields for TSYS Acquiring Solutions (Continued)

| CyberSource<br>Field Name         | TSYS Acquiring Solutions Field Name | Description                                                                                                    | Used By:<br>Required (R) or<br>Optional (O) | Data Type<br>& Length |
|-----------------------------------|-------------------------------------|----------------------------------------------------------------------------------------------------|---------------------------------------------|-----------------------|
| otherTax_<br>nationalTaxIndicator | National Tax<br>Included Flag       | Flag that indicates whether a national tax is included in the order total.  Possible values:                                     | Level III  Visa (O)                         | String (1)            |
|                                   |                                     | 0: national tax not included                                                                                                    | <ul><li>Mastercard (O)</li></ul>            | _                     |
|                                   |                                     | ■ 1: national tax included                                                                                                    |                                             |                       |
|                                   |                                     | If you do not provide this value,<br>CyberSource sets this field to 1 if you<br>provide a National Tax Amount greater<br>than 0. |                                             |                       |
| otherTax_                         | VAT/Tax                             | Total amount of VAT or other tax                                                                                                 | Level III                                   | String (13)           |
| vatTaxAmount                      | Amount                              | included in the order.                                                                                                    | ■ Visa (O)                                  |                       |
| otherTax_                         | VAT/Tax Rate                        | Rate of VAT or other tax for the order.                                                                                          | Level III                                   | String (6)            |
| vatTaxRate                        |                                     | <b>Example</b> 0.0400 (=4%)                                                                                                    | ■ Visa (O)                                  |                       |
|                                   |                                     | Valid range: 0.0001 to 0.9999 (0.01% to 99.99%)                                                                                  |                                             |                       |
| purchaseTotals_                   | Discount                            |                                                                                                    | Level III                                   | String (13)           |
| discountAmount                    | Amount                              | example: a 20.00 discount off the order total.                                                                                   | ■ Visa (O)                                  |                       |
| purchaseTotals_                   | Duty Amount                         | Total charges for any import or export                                                                                           | Level III                                   | String (13)           |
| dutyAmount                        |                                     | duties included in the order.                                                                                                    | ■ Visa (O)                                  |                       |
|                                   |                                     |                                                                                                    | <ul><li>Mastercard (O)</li></ul>            |                       |
| purchaseTotals_                   | Freight                             | Total freight or shipping and handling                                                                                           | Level III                                   | String (13)           |
| freightAmount                     | Amount                              | charges for the order. When you include this field in your request, you must also                                                | ■ Visa (O)                                  |                       |
|                                   |                                     | include purchaseTotals_ grandTotalAmount.                                                                                        | <ul><li>Mastercard (O)</li></ul>            |                       |
| purchaseTotals_                   | No                                  |                                                                                                    | Level III                                   | String (15)           |
| grandTotalAmount                  | corresponding<br>TSYS               | credit request.                                                                                                    | ■ Visa (R)                                  |                       |
|                                   | Acquiring<br>Solutions field        |                                                                                                    | <ul><li>Mastercard (R)</li></ul>            |                       |

Table 16 Order-Level Fields for TSYS Acquiring Solutions (Continued)

| CyberSource<br>Field Name | TSYS<br>Acquiring<br>Solutions<br>Field Name | Description                                                                                                    | Used By:<br>Required (R) or<br>Optional (O)                                                 | Data Type<br>& Length |
|---------------------------|----------------------------------------------|----------------------------------------------------------------------------------------------------|---------------------------------------------------------------------------------------------|-----------------------|
| shipFrom_<br>postalCode   | Ship From<br>Postal/ZIP<br>Code              | Postal code for the address from which the goods are shipped, which is used to determine nexus. The default is the postal code associated with your CyberSource account. The postal code must consist of 5 to 9 digits.  If the billing country is the U.S., the 9-digit postal code must follow this format: [5 digits][dash][4 digits]  Example 12345-6789  If the billing country is Canada, the 6-digit postal code must follow this format: [alpha][numeric][alpha] [space][numeric][alpha] [numeric]  Example A1B 2C4 | Level III  Visa (O)  Mastercard (Recommended for best rate. Do not use all zeros or nines.) | String (10)           |
| shipTo_country            | Destination<br>Country Code                  | Country of the shipping address. Use the two-character ISO Standard Country Codes.                                                                                                    | Level III  Visa (Recommended for best rate)  Mastercard (O but recommended)                 | String (2)            |

Table 16 Order-Level Fields for TSYS Acquiring Solutions (Continued)

| CyberSource<br>Field Name | TSYS Acquiring Solutions Field Name                         | Description                                                                                                    | Used By:<br>Required (R) or<br>Optional (O)                                                                         | Data Type<br>& Length |
|---------------------------|-------------------------------------------------------------|----------------------------------------------------------------------------------------------------|----------------------------------------------------------------------------------------------------|-----------------------|
| shipTo_postalCode         | Destination<br>Postal/ZIP<br>Code                           | Postal code for the shipping address. The postal code must consist of 5 to 9 digits.  When the shipping country is the U.S., the 9-digit postal code must follow this format: [5 digits][dash][4 digits]  Example 12345-6789  When the shipping country is Canada, the 6-digit postal code must follow this format: [alpha][numeric][alpha][space] [numeric][alpha][numeric]  Example A1B 2C3  This value is the same as the value for shipFrom_postalCode when your customer takes possession of the items | Level III  Visa (Recommended for best rate)  Mastercard (Recommended for best rate. Do not use all zeros or nines.) | String (10)           |
| shipTo_state              | No<br>corresponding<br>TSYS<br>Acquiring<br>Solutions field | at your location. The postal code must consist of 5 to 9 digits.  State or province of the shipping address. Use the State, Province, and Territory Codes for the United States and Canada.                                                                                                    | If any shipping information is in the request, this field is required for CyberSource front-end processing.         | String (2)            |

# **Item-Level Fields**

Table 17 Item-Level Fields for TSYS Acquiring Solutions

| CyberSource<br>Field Name    | TSYS<br>Acquiring<br>Solutions<br>Field Name | Description                                                                                                    | Used By:<br>Required (R) or<br>Optional (O)          | Data Type<br>& Length |
|------------------------------|----------------------------------------------|----------------------------------------------------------------------------------------------------|------------------------------------------------------|-----------------------|
| item_#_alternateTaxID        | Alternate Tax                                | Your tax ID number to use for the                                                                                                    | Level III                                            | String (15)           |
|                              | Identifier                                   | alternate tax amount. You must provide this value if you include Alternate Tax Amount in the request. Providing this value is optional if you do not Alternate Tax Amount. See "Numbered Elements," page 14. | <ul> <li>Mastercard (See<br/>description)</li> </ul> |                       |
| item_#_                      | Item                                         | International description code                                                                                                    | Level III                                            | String (12)           |
| commodityCode                | Commodity<br>Code                            | used to classify the item. Contact<br>your acquirer for a list of codes.<br>See "Numbered Elements,"<br>page 14.                                                                                             | ■ Visa (R)                                           |                       |
| item_#_                      | Visa: Discount<br>Per Line Item              | Discount applied to the item. See "Numbered Elements," page 14.                                                                                                    | Level III                                            | String (13)           |
| discountAmount               |                                              |                                                                                                    | ■ Visa (O)                                           |                       |
|                              | Mastercard:<br>Discount<br>Amount            |                                                                                                    | ■ Mastercard (O)                                     |                       |
| item_#_<br>discountIndicator | Discount                                     | Flag that indicates whether the                                                                                                    | Level III                                            | String (1)            |
|                              | Indicator                                    | amount is discounted. See "Numbered Elements," page 14. Possible values:                                                                                                    | ■ Mastercard (O)                                     |                       |
|                              |                                              | <ul><li>Y: amount is discounted</li></ul>                                                                                                    |                                                      |                       |
|                              |                                              | <ul> <li>N: amount is not discounted</li> </ul>                                                                                                    |                                                      |                       |
|                              |                                              | If you do not provide a value but you set Discount Amount to a value greater than zero, CyberSource sets this field to Y.                                                                                    |                                                      |                       |
| item_#_discountRate          | Item Discount<br>Rate                        | Rate the item is discounted. See "Numbered Elements," page 14.                                                                                                    | Level III  Mastercard (O)                            | String (6)            |
|                              |                                              | <b>Example</b> 5.25 (=5.25%)                                                                                                    |                                                      |                       |

Table 17 Item-Level Fields for TSYS Acquiring Solutions (Continued)

| CyberSource<br>Field Name    | TSYS<br>Acquiring<br>Solutions<br>Field Name                | Description                                                                                                    | Used By:<br>Required (R) or<br>Optional (O)                                                  | Data Type<br>& Length |
|------------------------------|-------------------------------------------------------------|----------------------------------------------------------------------------------------------------|----------------------------------------------------------------------------------------------|-----------------------|
| item_#_<br>grossNetIndicator | Net/Gross<br>Indicator                                      | Flag that indicates whether the tax amount is included in the Line Item Total. See "Numbered Elements," page 14. Possible values:  Y: item amount includes tax amount  N: item amount does not                                                                                                    | Level III  Mastercard (R)                                                                    | String (1)            |
| item_#_invoiceNumber         | No<br>corresponding<br>TSYS<br>Acquiring<br>Solutions field | include tax amount  Field to support an invoice number for a transaction. You must specify the number of line items that will include an invoice number. By default, the first line item will include an invoice number field. The invoice number field can be included for up to 10 line items. See "Numbered Elements," page 14. | Level III  Visa (O)  Mastercard (O)                                                          | String (23)           |
| item_#_productCode           | Product Code                                                | Type of product. This value is used to determine the category that the product is in: electronic, handling, physical, service, or shipping. The default value is default. See Appendix B, "Product Codes," on page 101 for a list of valid values. See "Numbered Elements," page 14.                                               | Level III  Visa (O)  Mastercard (Recommended for best rate. Do not use all zeros or spaces.) | String (12)           |
|                              |                                                             | For ccAuthService, when you set this field to a value other than default or any of the values related to shipping or handling, the item_#_quantity, item_#_productName, and item_#_productSKU fields are required.                                                                                                    |                                                                                              |                       |
| item_#_productName           | Visa: Item Descriptor Mastercard: Item Description          | Text description of the item. See "Numbered Elements," page 14.                                                                                                    | Level III  Visa (O)  Mastercard (R. Do not use all zeros or spaces.)                         | String (35)           |

Table 17 Item-Level Fields for TSYS Acquiring Solutions (Continued)

| CyberSource<br>Field Name | TSYS<br>Acquiring<br>Solutions<br>Field Name                       | Description                                                                                                    | Used By:<br>Required (R) or<br>Optional (O)                                                                          | Data Type<br>& Length                              |
|---------------------------|--------------------------------------------------------------------|----------------------------------------------------------------------------------------------------|----------------------------------------------------------------------------------------------------|----------------------------------------------------|
| item_#_quantity           | Visa: Quantity Mastercard: Item Quantity                           | Number of units of the item purchased. Must be a whole number. If you do not provide this value, CyberSource uses 1. See "Numbered Elements," page 14.                                                                                                    | Level III  Visa (Recommended for best rate)  Mastercard (Recommended for best rate. Do not use all zeros or spaces.) | Integer (12)                                       |
| item_#_taxAmount          | Visa: VAT/Tax<br>Amount<br>Mastercard:<br>Tax Amount               | Total tax to apply to the product. This value cannot be negative. See "Numbered Elements," page 14.                                                                                                    | Level II  Visa (R)  Mastercard (R)                                                                                   | String (13)                                        |
|                           | Tax Amount                                                         | The item_#_taxAmount field is additive. For example, if you send one item with unitPrice of 10.00 and taxAmount of 0.80, and you send another item with unitPrice of 20.00 and taxAmount of 1.60, the total amount authorized will be for 32.40, not 30.00 with 2.40 of tax included. The item_#_ taxAmount and the item_#_ unitPrice must be in the same currency. | Level III ■ Visa (R) ■ Mastercard (R)                                                                                |                                                    |
| item_#_taxRate            | Visa: VAT/Tax<br>Rate<br>Mastercard:<br>Tax Rate<br>Applied        | Tax rate applied to the item. See "Numbered Elements," page 14.  Valid range is 0.0001 to 0.9999 (0.01% to 99.99%). The value can also be zero.                                                                                                    | Level III  Visa (O)  Mastercard (R)                                                                                  | String (6)                                         |
| item_#_taxTypeApplied     | Tax Type<br>Applied                                                | Type of tax being applied to the item. See "Numbered Elements," page 14.                                                                                                    | Level III  Mastercard (O)                                                                                            | String (4)                                         |
| item_#_totalAmount        | Visa: Line Item<br>Total<br>Mastercard:<br>Extended Item<br>Amount | Total purchase amount for the item. Normally calculated as the unit price x quantity. See "Numbered Elements," page 14.                                                                                                    | Level III  Visa (R)  Mastercard (R. Do not use all zeros or spaces.)                                                 | Visa: String<br>(13)<br>Mastercard:<br>String (10) |

Table 17 Item-Level Fields for TSYS Acquiring Solutions (Continued)

| CyberSource<br>Field Name | TSYS<br>Acquiring<br>Solutions<br>Field Name | Description                                                                                                    | Used By:<br>Required (R) or<br>Optional (O)                                                | Data Type<br>& Length |
|---------------------------|----------------------------------------------|----------------------------------------------------------------------------------------------------|--------------------------------------------------------------------------------------------|-----------------------|
| item_#_unitOfMeasure      | Visa: Unit of<br>Measure/Code                | Unit of measure, or unit of measure code, for the item. See                                                                                                    | Level III                                                                                  | String (12)           |
|                           | Mastercard:<br>Item Unit of<br>Measure       | Appendix A, "Codes for Units of Measurement," on page 94. See "Numbered Elements," page 14.                                                                                                    | <ul><li>Visa (O)</li><li>Mastercard (R.</li><li>Do not use all zeros or spaces.)</li></ul> |                       |
| item_#_unitPrice          | Unit Cost                                    | Per-item price of the product. This value cannot be negative. You can include a decimal point (.), but you cannot include any other special characters. CyberSource truncates the amount to the correct number of decimal places. See "Numbered Elements," page 14. | Level III  Visa (R)  Mastercard (R)                                                        | String (11)           |
|                           |                                              | Important For a Level III transaction, this value cannot be zero (0).                                                                                                    |                                                                                            |                       |

#### **Examples**

#### **Example 8** Level III Capture Request for Visa with Name-Value Pairs

```
merchantID=infodev
ccCaptureService_run=true
ccCaptureService_purchasingLevel=3
merchantReferenceCode=R98TV09EN200W
purchaseTotals_currency=USD
ccCaptureService_authRequestID=0839543530000172034078
invoiceHeader_userPO=4119480
shipTo_state=CA
shipTo_country=US
shipTo_postalCode=94043
item_0_unitPrice=59.95
item_0_quantity=10
item_0_productName=File Cabinet
item_0_taxAmount=49.46
item_0_totalAmount=648.96
item_1_unitPrice=4.99
item_1_quantity=50
item_1_productName=File Folders
item_1_productName=20.58
item_1_totalAmount=270.08
purchaseTotals_grandTotalAmount=919.04
```

#### Example 9 Level III Capture Request for Mastercard with XML

```
<requestMessage xmlns="urn:schemas-cybersource-com:transaction-data-1.23">
   <merchantID>infodev</merchantID>
   <merchantReferenceCode>R98TV09EN200W</merchantReferenceCode>
   <invoiceHeader>
      <userPO>4119480</userPO>
   </invoiceHeader>
   <shipTo>
      <state>CA</state>
      <postalCode>94041</postalCode>
      <country>US</country>
   </shipTo>
   <shipFrom>
      <postalCode>42651</postalCode>
   </shipFrom>
   <item id="0">
      <unitPrice>59.95</unitPrice>
      <quantity>10</quantity>
      cproductName>File Cabinet
      <taxAmount>49.46</taxAmount>
      <unitOfMeasure>each</unitOfMeasure>
      <taxRate>0.0825</taxRate>
      <totalAmount>648.96</totalAmount>
      <grossNetIndicator>Y</grossNetIndicator>
   </item>
   <item id="1">
      <unitPrice>4.99</unitPrice>
      <quantity>50</quantity>
      oductName>File Folders
      <taxAmount>20.58</taxAmount>
      <unitOfMeasure>each</unitOfMeasure>
      <taxRate>0.0825</taxRate>
      <totalAmount>270.08</totalAmount>
      <grossNetIndicator>Y</grossNetIndicator>
   </item>
   <purchaseTotals>
      <currency>USD</currency>
      <grandTotalAmount>919.04/grandTotalAmount>
   </purchaseTotals>
   <ccCaptureService run="true">
      <authRequestID>0839543530000172034078</authRequestID>
      <purchasingLevel>3</purchasingLevel>
   </ccCaptureService>
</requestMessage>
```

# A

# Codes for Units of Measurement

The following table lists the codes for units of measurement used in international trade.

Table 18 Codes for Units of Measurement

| Value | Description                             |
|-------|-----------------------------------------|
| EA    | Unknown unit of measure                 |
| ACR   | Acre (4840 yd <sup>2</sup> )            |
| AMH   | Ampere-hour (3.6 kC)                    |
| AMP   | Ampere                                  |
| ANN   | Year                                    |
| APZ   | Ounce GB, US (31.10348 g) (tr oz.)      |
| ARE   | Are (100 m <sup>2</sup> )               |
| ASM   | Alcoholic strength mass                 |
| ASV   | Alcoholic strength by volume            |
| ATM   | Standard atmosphere (101325 Pa)         |
| ATT   | Technical atmosphere (98066.5 Pa)       |
| BAR   | Bar                                     |
| BFT   | Board foot                              |
| BG    | Unknown unit of measure                 |
| BHP   | Brake horsepower (745.7 W)              |
| BHX   | Hundred boxes                           |
| BIL   | Billion Eur (trillion US)               |
| BLD   | Dry barrel (115.627 dm <sup>3</sup> )   |
| BLL   | Barrel                                  |
| BQL   | Becquerel                               |
| BTU   | British thermal unit (1.055 Kilojoules) |
| BUA   | Bushel (35.2391 dm <sup>3</sup> )       |
| BUI   | Bushel (36.36874 dm <sup>3</sup> )      |
| ВХ    | Unknown unit of measure                 |
| С     | Unknown unit of measure                 |
| CA    | Unknown unit of measure                 |
| •     |                                         |

Table 18 Codes for Units of Measurement (Continued)

| Value | Description                                    |
|-------|------------------------------------------------|
| CCT   | Carrying capacity in metric tons               |
| CD    | Unknown unit of measure                        |
| CDL   | Candela                                        |
| CEL   | Celsius degrees                                |
| CEN   | Hundred                                        |
| CGM   | Centigram                                      |
| CKG   | Coulomb per kg                                 |
| CLF   | Hundred leaves                                 |
| CLT   | Centiliter                                     |
| CMK   | Square centimeter                              |
| CMT   | Centimeter                                     |
| CNP   | Hundred packs                                  |
| CNT   | Cental GB (45.359237 kg)                       |
| COU   | Coulomb                                        |
| CS    | Unknown unit of measure                        |
| CTM   | Metric carat (200 Mg = 2.10-4 kg)              |
| CUR   | Curie                                          |
| CWA   | Hundredweight US (45.3592 kg)                  |
| D     | Unknown unit of measure                        |
| DAA   | Decare                                         |
| DAD   | Ten days                                       |
| DAY   | Day                                            |
| DEC   | Decade (10 years)                              |
| DLT   | Deciliter                                      |
| DMK   | Square decimeter                               |
| DMQ   | Cubic decimeter                                |
| DMT   | Decimeter                                      |
| DPC   | Dozen pieces                                   |
| DPT   | Displacement tonnage                           |
| DRA   | Dram US (3.887935 g)                           |
| DRI   | Dram GB (1.771745 g)                           |
| DRL   | Dozen rolls                                    |
| DRM   | Drachm gm (3.887935 g)                         |
| DTH   | Hectokilogram                                  |
| DTN   | Centner / Quintal, metric (100 kg) (decitonne) |
|       |                                                |

Table 18 Codes for Units of Measurement (Continued)

| Value | Description                              |
|-------|------------------------------------------|
| DWT   | Pennyweight GB, US (1.555174 g)          |
| DZ    | Unknown unit of measure                  |
| DZN   | Dozen                                    |
| DZP   | Dozen packs                              |
| DZR   | Dozen pairs                              |
| EA    | Unknown unit of measure                  |
| EAC   | Each                                     |
| FAH   | Fahrenheit degrees                       |
| FAR   | Farad                                    |
| FOT   | Foot (.3048 m)                           |
| FT    | Unknown unit of measure                  |
| FTK   | Square foot                              |
| FTQ   | Cubic foot                               |
| G     | Unknown unit of measure                  |
| GAL   | Unknown unit of measure                  |
| GBQ   | Gigabequerel                             |
| GFI   | Gram of fissile isotopes                 |
| GGR   | Great gross (12 gross)                   |
| GIA   | Gill (11.8294 cm <sup>3</sup> )          |
| GII   | Gill (0.142065 dm <sup>3</sup> )         |
| GLD   | Dry gallon (4.404884 dm <sup>3</sup> )   |
| GLI   | Gallon (4.546092 dm <sup>3</sup> )       |
| GLL   | Liquid gallon (3.78541 dm <sup>3</sup> ) |
| GRM   | Gram                                     |
| GRN   | Grain GB, US (64.798910 mg)              |
| GRO   | Gross                                    |
| GRT   | Gross (Register) ton                     |
| GWH   | Gigawatt-hour (1 Million kWh             |
| HAR   | Hectare                                  |
| HBA   | Hectobar                                 |
| HGM   | Hectogram                                |
| HIU   | Hundred international units              |
| HLT   | Hectoliter                               |
| HMQ   | Million cubic meters                     |
| HMT   | Hectometer                               |
|       |                                          |

Table 18 Codes for Units of Measurement (Continued)

| Value | Description                                                         |
|-------|---------------------------------------------------------------------|
| HPA   | Hectoliter of pure alcohol                                          |
| HTZ   | Hertz                                                               |
| HUR   | Hour                                                                |
| INH   | Inch (25.4 mm)                                                      |
| INK   | Square inch                                                         |
| INQ   | Cubic inch                                                          |
| ITM   | Item                                                                |
| JOU   | Joule                                                               |
| KBA   | Kilobar                                                             |
| KEL   | Kelvin                                                              |
| KGM   | Kilogram                                                            |
| KGS   | Kilogram per second                                                 |
| KHZ   | Kilohertz                                                           |
| KJO   | Kilojoule                                                           |
| KMH   | Kilometer per hour                                                  |
| KMK   | Square kilometer                                                    |
| KMQ   | Kilogram per cubic meter                                            |
| KMT   | Kilometer                                                           |
| KNI   | Kilogram of nitrogen                                                |
| KNS   | Kilogram of named substance                                         |
| KNT   | Knot (1 nautical mile per hour)                                     |
| KPA   | Kilopascal                                                          |
| KPH   | Kilogram of caustic potash (kilogram of potassium hydroxide)        |
| KPO   | Kilogram of potassium oxide                                         |
| KPP   | Kilogram of phosphoric anhydride (kilogram of phosphoric pentoxide) |
| KSD   | Kilogram of substance 90% dry                                       |
| KSH   | Kilogram of caustic soda                                            |
| KTN   | Kilotonne                                                           |
| KUR   | Kilogram of uranium                                                 |
| KVA   | Kilovolt-ampere                                                     |
| KVR   | Kilovar                                                             |
| KVT   | Kilovolt                                                            |
| KWH   | Kilowatt-hour                                                       |
|       |                                                                     |

Table 18 Codes for Units of Measurement (Continued)

| Value | Description                                |
|-------|--------------------------------------------|
| KWT   | Kilowatt                                   |
| LBR   | Pound GB, US (0.45359237 kg)               |
| LBS   | Unknown unit of measure                    |
| LBT   | Troy pound, US (373.242 g)                 |
| LEF   | Leaf                                       |
| LPA   | Liter of pure alcohol                      |
| LTN   | Long ton GB, US (1.0160469 T)              |
| LTR   | Liter (1 dm <sup>3</sup> )                 |
| LUM   | Lumen                                      |
| LUX   | Lux                                        |
| MAL   | Megaliter                                  |
| MAM   | Megameter                                  |
| MAW   | Megawatt                                   |
| MBE   | Thousand standard brick equivalent         |
| MBF   | Thousand board-feet (2.36 m <sup>3</sup> ) |
| MBR   | Millibar                                   |
| MCU   | Millicurie                                 |
| MGM   | Milligram                                  |
| MHZ   | Megahertz                                  |
| MIK   | Square mile                                |
| MIL   | Thousand                                   |
| MIN   | Minute                                     |
| MIO   | Million                                    |
| MIU   | Million international units                |
| MLD   | Billion US (milliard)                      |
| MLT   | Milliliter                                 |
| MMK   | Square millimeter                          |
| MMQ   | Cubic millimeter                           |
| MMT   | Millimeter                                 |
| MON   | Month                                      |
| MPA   | Megapascal                                 |
| MQH   | Cubic meter per hour                       |
| MQS   | Cubic meter per second                     |
| MSK   | Meter per second squared                   |
| MTK   | Square meter                               |
| ·     |                                            |

Table 18 Codes for Units of Measurement (Continued)

| Value | Description                              |
|-------|------------------------------------------|
| MTQ   | Cubic meter                              |
| MTR   | Meter                                    |
| MTS   | Meter per second                         |
| MVA   | Megavolt-ampere (1000 kva)               |
| MWH   | Megawatt-hour (1000 kWh)                 |
| NAR   | Number of articles                       |
| NBB   | Number of bobbins                        |
| NCL   | Number of cells                          |
| NEW   | Newton                                   |
| NIU   | Number of international units            |
| NMB   | Number                                   |
| NMI   | Nautical mile (1852 m)                   |
| NMP   | Number of packs                          |
| NMR   | Number of pairs                          |
| NPL   | Number of parcels                        |
| NPT   | Number of parts                          |
| NRL   | Number of rolls                          |
| NTT   | Net (register) ton                       |
| ОНМ   | Ohm                                      |
| ONZ   | Ounce GB, US (28.349523 g)               |
| OZA   | Fluid ounce (29.5735 cm <sup>3</sup> )   |
| OZI   | Fluid ounce (28.413 cm <sup>3</sup> )    |
| PAL   | Pascal                                   |
| PCB   | Piece                                    |
| PCE   | Unknown unit of measure                  |
| PER   | Unknown unit of measure                  |
| PGL   | Proof gallon                             |
| PK    | Unknown unit of measure                  |
| PTD   | Dry pint (0.55061 dm <sup>3</sup> )      |
| PTI   | Pint (0.568262 dm <sup>3</sup> )         |
| PTL   | Liquid pint (0.473176 dm <sup>3</sup> )  |
| QAN   | Quarter (of a year)                      |
| QTD   | Dry quart (1.101221 dm <sup>3</sup> )    |
| QTI   | Quart (1.136523 dm <sup>3</sup> )        |
| QTL   | Liquid quart (0.946353 dm <sup>3</sup> ) |
|       |                                          |

Table 18 Codes for Units of Measurement (Continued)

| Value | Description                            |
|-------|----------------------------------------|
| QTR   | Quarter, GB (12.700586 kg)             |
| RL    | Unknown unit of measure                |
| RM    | Unknown unit of measure                |
| RPM   | Revolution per minute                  |
| RPS   | Revolution per second                  |
| SAN   | Half year (6 months)                   |
| SCO   | Score                                  |
| SCR   | Scruple GB, US (1.295982 g)            |
| SEC   | Second                                 |
| SET   | Set                                    |
| SHT   | Shipping ton                           |
| SIE   | Siemens                                |
| SMI   | (Statute) mile (1609.344 m)            |
| SST   | Short Standard (7200 matches)          |
| ST    | Unknown unit of measure                |
| STI   | Stone GB (6.350293 kg)                 |
| STN   | Short ton GB, US (0.90718474 T)        |
| TAH   | Thousand ampere-hour                   |
| TNE   | Metric ton (1000 kg) (tonne (1000 kg)) |
| TPR   | Ten pairs                              |
| TQD   | Thousand cubic meters per day          |
| TRL   | Trillion EUR                           |
| TSD   | Tonne of substance 90% dry             |
| TSH   | Ton of steam per hour                  |
| VLT   | Volt                                   |
| WCD   | Cord (3.63 m <sup>3</sup> )            |
| WEB   | Weber                                  |
| WEE   | Week                                   |
| WHR   | Watt-hour                              |
| WSD   | Standard                               |
| WTT   | Watt                                   |
| YDK   | Square yard                            |
| YDQ   | Cubic yard                             |
| YRD   | Yard (0.9144 m)                        |
|       |                                        |

APPEN

The following table lists the values you can use for the product code in the **item\_#\_ productCode** request field.

**Table 19 Product Codes** 

| Product Code          | Definition                                                                                                    |
|-----------------------|----------------------------------------------------------------------------------------------------|
| adult_content         | Adult content.                                                                                                    |
| coupon                | Coupon applied to the entire order.                                                                                                    |
| default               | Default value for the product code. CyberSource uses default when a request message does not include a value for the product code.                                                                                              |
| electronic_good       | Electronic product other than software.                                                                                                    |
| electronic_software   | Software distributed electronically rather than on disks or other media.                                                                                                    |
| gift_certificate      | Gift certificate.                                                                                                    |
| handling_only         | Fee that you charge your customer to cover your administrative selling costs.                                                                                                    |
| service               | Service that you perform for your customer.                                                                                                    |
| shipping_and_handling | The shipping portion is the charge for shipping the product to your customer. The handling portion is the fee you charge your customer to cover your administrative selling costs.                                              |
| shipping_only         | Charge for transporting tangible personal property from your location to your customer. You must maintain documentation that clearly establishes the location where the title to the property passed from you to your customer. |
| subscription          | Subscription to a web site or other content.                                                                                                    |